#### **REFERENCES**

- [1] Hand DJ (2007), "*Principles of data mining*", Drug safety, Vol.30 (7), pp.621-622
- [2] Tan, PN, (2007), "*Introduction to data mining*", Pearson Education India, pp.1-769.
- [3] Witten IH, Frank E, Hall MA and Pal CJ (2016), "*Data Mining: Practical machine learning tools and techniques*", pp.1-654.
- [4] Chen MS, Han J and Yu PS, (1996), "*Data mining: an overview from a database perspective. IEEE Transactions on Knowledge and data Engineering*", Vol.8 (6), pp.866-883.
- [5] Berry MJ and Linoff GS (2009), "*Data mining techniques*", John Wiley & Sons.
- [6] Raval KM (2012), "*Data Mining Techniques*", International Journal of Advanced Research in Computer Science and Software Engineering, Vol.2(10), pp.439-442.
- [7] Ali SM and Tuteja MR (2014), "*Data Mining Techniques*", International Journal of Computer Science and Mobile Computing, Vol.3 (4), pp. 879-883.
- [8] Hegland M (2001), "*Data mining techniques",* Acta numerica, Vol.10, pp.313-355.
- [9] Shekhar S, Zhang P, Huang Y and Vatsavai RR (2003), "*Spatial data mining"*, pp.1-23.
- [10] Li D, Wang S et al (2015), "*Spatial data mining*", Springer Berlin Heidelberg.
- [11] Shekhar S, Kang J and Gandhi V (2009), "*Spatial data mining. In Encyclopedia of Database Systems"*, pp. 2695-2698.
- [12] Giannotti F, Nanni M, Pinelli F and Pedreschi D (2007), "*Trajectory pattern mining*", In Proceedings of the 13th ACM SIGKDD international conference on knowledge discovery and data mining, pp. 330-339.
- [13] Al-Ma'adeed S, Mohammed E, AlKassis D and Al-Muslih F (2008), "*Writer identification using edge-based directional probability distribution features for Arabic words,* IEEE / ACS International Conference on Computer Systems and Applications, pp.582-590.
- [14] Bensefia A, Paquet T and Heutte L (2005), "*A writer identification and verification system*", Pattern Recognition Letters, Vol.26 (13), pp.2080-2092.
- [15] Maarse F and Thomassen A (1983), "*Produced and perceived writing slant: differences between up and down strokes",* Acta Psychologica, Vol.54 (1-3), pp.131–147.
- [16] Crettez JP, (1995), "*A set of handwriting families: style recognition*", Proceedings of the 3rd International Conference on Document Analysis and Recognition, Montreal, Canada, pp. 489– 494.
- [17] Namboodiri AM and Jain AK (2004), "*Online handwritten script recognition*", IEEE Transactions on Pattern Analysis and Machine Intelligence, Vol.26(1), pp.124-130.
- [18] Awaida SM and Mahmoud SA (2012), "*State of the art in off-line writer identification of handwritten text and survey of writer identification of Arabic text*". Educational Research and Reviews, Vol.7 (20), pp.445-463.
- [19] Al-Dmour A and Abu Zitar R (2007), "*Arabic writer identification based on hybrid spectralstatistical measures*", Journal of Experimental and Theoretical Artificial Intelligence, Vol. 19(4), pp. 307–332.
- [20] Bulacu M and Schomaker L (2007), "*Text-independent writer identification and verification using textural and allographic features*", IEEE transactions on pattern analysis and machine intelligence, Vol.29 (4), pp.701-717.
- [21] Bulacu M, Schomaker L and Brink A (2007), "*Text-independent writer identification and verification on offline arabic handwriting*", Ninth International Conference on Document Analysis and Recognition, Vol. 2, pp. 769-773.
- [22] Kannan RJ, Prabhakar R and Suresh RM (2008), "*Off-line cursive handwritten Tamil character recognition*", International Conference on Security Technology (SECTECH'08), pp. 159-164.
- [23] Al-Maadeed S (2012), "*Text-dependent writer identification for arabic handwriting*", Journal of Electrical and Computer Engineering, pp.1-8.
- [24] Jayanthi SK and Rajalakshmi D (2011), "*Writer identification for offline Tamil handwriting based on gray-level co-occurrence matrices*", Third International Conference on Advanced Computing (ICoAC), pp. 187-192.
- [25] Saranya K and Vijaya MS (2013), "*Text dependent writer identification using support vector machine*", International Journal of Computer Applications, Vol.65 (2), pp.6-11.
- [26] Karunakara K and Mallikarjunaswamy BP (2011), "*Writer identification based on offline handwritten document images in Kannada language using Empirical Mode Decomposition method"* , Vol.30(6), pp.31-36.
- [27] Patil V and Shimpi S (2011), "*Handwritten English character recognition using neural network",* Elixir Computer Science Engineering, Vol.41, pp.5587-5591.
- [28] Feng J and Zhu Y (2006), "*Text independent writer identification based on Gabor filter and SVM classifier*", In Sixth International Symposium on Instrumentation and Control Technology: Signal Analysis, Measurement Theory, Photo-Electronic technology and Artificial Intelligence, pp. 63570Z-63570Z.
- [29] Said HES, Peake GS, Tan TN and Baker KD (1998), "*Writer Identification from Non-uniformly Skewed Handwriting Images*", In BMVC, pp. 1-10.
- [30] He Z, You X and Tang YY (2008), "*Writer identification using global wavelet-based features. Neurocomputing*", Vol.71 (10), pp.1832-1841.
- [31] Schlapbach A, Kilchherr V and Bunke H (2005), "*Improving writer identification by means of feature selection and extraction",* Eighth International Conference on Document Analysis and Recognition, pp. 131-135.
- [32] Dhandra BV, Mukarambi G and Hangarge M (2012), "*Writer identification by texture analysis based on Kannada handwriting*", Int. J. Comm. Netw. Secur, Vol.1 (4), pp.80-85.
- [33] Schapire R (1998), "*Theoretical Machine Learning Technical Report",* Princeton University, www.cs.princeton.edu/\_schapire.
- [34] Ikonomakis M, Kotsiantis S and Tampakas V (2005), "*Text classification using machine learning techniques*", WSEAS transactions on computers, Vol.4 (8), pp.966-974.
- [35] Mitchell TM (1997), "*Machine Learning*", McCraw-Hill, Boston.
- [36] Nasrabadi NM (2007), "*Pattern recognition and machine learning*", Journal of electronic imaging, Vol.16 (4), p.049901.
- [37] AI Hasan M, Chaoji V, Salem S and Zaki M (2006), "*Link prediction using supervised learning. In SDM06: workshop on link analysis, counter-terrorism and security*", pp.1-10.
- [38] Hastie T, Tibshirani R and Friedman J (2009), "*Unsupervised learning. In The elements of statistical learning*", pp. 485-585.
- [39] Le QV (2013),"*Building high-level features using large scale unsupervised learning*", IEEE International Conference on Acoustics, Speech and Signal Processing (ICASSP), pp. 8595-8598.
- [40] Zhu X and Goldberg AB (2009), "*Introduction to semi-supervised learning. Synthesis lectures on artificial intelligence and machine learning*", Vol.3 (1), pp.1-130.
- [41] Kodratoff Y (2014), "*Introduction to machine learning*", Elsevier, pp.1-298.
- [42] Ratsch G (2004), "*A brief introduction into machine learning*", Friedrich Miescher Laboratory of the Max Planck Society, pp.1-6.
- [43] Furey TS, Cristianini N, Duffy N, Bednarski DW, Schummer M and Haussler D (2000), "*Support vector machine classification and validation of cancer tissue samples using microarray expression data*", Bioinformatics, Vol.16(10), pp.906-914.
- [44] Soman KP, Diwakar S and Ajay V (2006), "*Data mining: theory and practice",* PHI Learning Pvt. Ltd, pp.1- 486.
- [45] Burges CJ (1998), "*A tutorial on support vector machines for pattern recognition. Data mining and knowledge discovery*", Vol.2 (2), pp.121-167.
- [46] Vapnik VN (1999), "*An overview of statistical learning theory*", IEEE transactions on neural networks, Vol.10 (5), pp.988-999.
- [47] Soman KP, Loganathan R and Ajay V (2009), "*Machine Learning with SVM and other Kernel Methods*", PHI, India, pp.1- 486.
- [48] Er MJ, Wu S, Lu J and Toh HL (2002), "*Face recognition with Radial Basis Function neural networks*", IEEE transactions on neural networks, Vol.13 (3), pp.697-710.
- [49] Rippa S (1999), "*An algorithm for selecting a good value for the parameter c in Radial Basis Function interpolation,* Advances in Computational Mathematics, Vol.11(2-3), pp.193-210.
- [50] Cristianini N and Shawe-Taylor J (2000), "*An introduction to support vector machines and other kernel-based learning methods*", Cambridge university press, pp.1-189.
- [51] Wang L. et.al (2005), "*Support vector machines: theory and applications, Springer Science & Business Media*", pp.1-431.
- [52] Cristianini N and Scholkopf B (2002), "*Support vector machines and kernel methods: the new generation of learning machines*", Ai Magazine, Vol.23 (3), pp.31-41.
- [53] Platt J.C, Cristianini N, Shawe-Taylor J (2007), "*Large margin DAG's for Multiclass classification",* Advances in Neural Information Processing Systems, MIT Press, Cambridge, MA, USA, Page 547-553.
- [54] Weston J and Watkins C (1998), "*Multi-class support vector machines*", Technical Report CSD-TR-98-04, Department of Computer Science, Royal Holloway, University of London, Egham, UK.
- [55] Crammer K and Singer Y (2001), "*On the Algorithmic Implementation of Multi-class Kernelbased Vector Machines*", Journal of Machine Learning Research, MIT Press, Cambridge, MA, USA. Vol.2, pp. 265-292.
- [56] Schmidhuber J (2015), "*Deep learning in neural networks: An overview",* Neural networks, vol.61, pp.85-117.
- [57] Yegnanarayana B (2009), "*Artificial neural networks*", PHI Learning Pvt. Ltd, pp.1-476.
- [58] He X and Xu S (2010), "*Artificial neural networks*", *Process Neural Networks: Theory and Applications*, pp.20-42.
- [59] Kişi O (2004), "*River flow modeling using artificial neural networks*", Journal of Hydrologic Engineering, Vol.9 (1), pp.60-63.
- [60] Olden JD, Joy MK and Death RG (2004), "*An accurate comparison of methods for quantifying variable importance in Artificial Neural Networks using simulated data",* Ecological Modelling, Vol.178 (3), pp.389-397.
- [61] Abraham A (2005), "*Artificial neural networks*", Handbook of measuring system design.
- [62] Lawrence S, Giles CL and Tsoi AC(1997), "*Lessons in Neural Network Training: Overfitting May be Harder than Expected*, Proceedings of the Fourteenth National Conference on Artificial Intelligence, AAAI-97, AAAI Press, Menlo Park, California, pp. 540-545.
- [63] LeCun Y, Bengio Y and Hinton G (2015), "*Deep learning*", Nature, Vol.521 (7553), pp.436- 444.
- [64] Collobert R and Weston J (2008), "*A unified architecture for natural language processing: Deep neural networks with multitask learning*", In Proceedings of the 25th international conference on Machine learning, pp. 160-167.
- [65] LeCun Y (2015), LeNet-5, "*Convolutional neural networks",* http://yann. lecun. com/exdb/lenet.
- [66] Zhang W, Itoh K, Tanida J and Ichioka Y (1990), "*Parallel distributed processing model with local space-invariant interconnections and its optical architecture*", Applied Optics, Vol.29(32), pp. 4790-4797.
- [67] Matsugu M, Mori K, Mitari Y and Kaneda Y (2003), "*Subject independent facial expression recognition with robust face detection using a convolutional neural network"*, Neural Networks, Vol.16 (5-6), pp.555-559.
- [68] Van den Oord, A Dieleman S and Schrauwen B (2013), "*Deep content-based music recommendation*", In advances in neural information processing systems, pp. 2643-2651.
- [69] Aghdam HH and Heravi EJ (2017), "*Guide to convolutional neural networks: a practical application to traffic-sign detection and classification*", Springer, pp.1- 282.
- [70] Ciresan DC, Meier U, Masci J, Maria Gambardella L and Schmidhuber J (2011), "*Flexible, high performance convolutional neural networks for image classification*", In IJCAI Proceedings-International Joint Conference on Artificial Intelligence, Vol. 22(1), pp.1237–1242.
- [71] Krizhevsky A, Sutskever I and Hinton GE (2012), "*Imagenet classification with deep convolutional neural networks*", In advances in neural information processing systems, pp. 1097- 1105.
- [72] Kannan RJ and Prabhakar R (2009), "*A Comparative study of Optical Character Recognition for Tamil Script*", European Journal of Scientific Research, Vol.35 (4), pp.570-582.
- [73] Leng WY and Shamsuddin SM (2010), "Writer identification for Chinese handwriting", International Journal of Advanced Soft Computing Application, Vol.2 (2), pp.142-173.
- [74] Varga T (2006), "*Off-line cursive handwriting recognition using synthetic training data*", pp.1- 124.
- [75] Shahabi F and Rahmati M (2006), "*Comparison of Gabor-based features for writer identification of Farsi/Arabic handwriting*", In Tenth International Workshop on Frontiers in Handwriting Recognition, Suvisoft, pp.1-7.
- [76] Blankers V, Niels R and Vuurpijl L (2007), "*Writer identification by means of explainable features: shapes of loop and lead-in strokes*", In Proc. of BNAIC, pp. 17-24.
- [77] Revathi SV and Vijaya MS (2014), "*Predicting the Identity of a Person using Aggregated Features of Handwriting"*, Advances in Image and Video Processing, Vol. 2(6), pp. 23-33.
- [78] Dunn DF and Higgins WE (1993), "*Optimal Gabor-filter design for texture segmentation*", IEEE International Conference on Acoustics, Speech, and Signal Processing, Vol. 5, pp. 37-40.
- [79] He Z, Tang YY and You X (2005), "*A contourlet-based method for writer identification*", IEEE International Conference on Systems, Man and Cybernetics, Vol. 1, pp. 364-368.
- [80] Bulacu M, Schomaker L and Vuurpijl L (2003), "*Writer identification using edge-based directional features*", 1, pp.1-6.
- [81] Khan S and Lewbel A (2007), "*Weighted and two-stage least squares estimation of semiparametric truncated regression models*", Econometric Theory, Vol.23 (2), pp.309-347.
- [82] Sulaimon Mutiu O (2015), "*Application of Weighted Least Squares Regression in Forecasting*", International Journal of Recent Research in Interdisciplinary Sciences (IJRRIS), Vol. 2(3), pp.45-54.
- [83] Maura Stokes, Fang Chen, and Funda Gunes (2014), "*An Introduction to Bayesian Analysis with SAS/STAT® Software*", SAS400-2014.
- [84] Schölkopf B, Smola A and Muller KR (1997), "*Kernel principal component analysis*", In International Conference on Artificial Neural Networks, pp.583-588.
- [85] Selvakumar Raja S and John M (2010), "*A Novel Method of Tamil Character Recognition Using Slope Method*", *IUP Journal of Science & Technology*, *Vol.6 (2)*, *pp. 7-14.*
- [86] Bharath A and Madhvanath S (2012), "*HMM-based lexicon-driven and lexicon-free word recognition for online handwritten Indic scripts*", IEEE transactions on pattern analysis and machine intelligence, Vol.34 (4), pp.670-682.
- [87] LeCun Y, Kavukvuoglu K and Farabet C (2010), "*Convolutional networks and applications in vision*", International Symposium on Circuits and Systems, pp. 253–256
- [88] Long J, Shelhamer E and Darrell T (2015), "*Fully convolutional networks for semantic segmentation*", In Proceedings of the IEEE Conference on Computer Vision and Pattern Recognition, pp. 3431-3440.
- [89] Zeiler MD, Krishnan D, Taylor GW and Fergus R (2010), "*Deconvolutional networks*", In Computer Vision and Pattern Recognition, pp. 2528–2535
- [90] Ms. Sonali, B. Maind, Ms. Priyanka Wankar, "*Research Paper on Basic of Artificial Neural Network*", International Journal on Recent and Innovation Trends in Computing and Communication, ISSN: 2321-8169, Vol.2(1), pp.96-100

#### **LIST OF PUBLICATIONS**

#### **Papers published in International Conference Proceedings**

- 1. Supervised Learning Approach for Tamil Writer Identity Prediction Using Global and Local Features*, International Conference on IT and Intelligent Systems (ICITIS'2013), International Conference Proceedings of PSRC, Penang (Malaysia*), August 28-29, 2013
- 2. Analysis of Tamil Character Writings and Identification of Writer Using Support Vector Machine, *IEEE International Conference on Advanced Communication Control and Computing Technologies (ICACCCT)*, 2014

#### **Papers published/accepted in International Journals**

- 1. Discovering Tamil Writer Identity Using Global and Local Features of Offline Handwritten Text*, International Review on Computers and Software (IRECOS),* Italy, Vol. 8 No 9, Page 2080 – 2087, 2013
- 2. Prediction of Writer Using Tamil Handwritten Document Image Based on Pooled Features, *World Academy of Science, Engineering and Technology, International science index*, Vol. 9, No. 6, Page 1481 – 1487, 2015
- 3. Detection of a Person Using Descriptive Features of Tamil Handwriting and Pattern Learning, *International Journal of Applied Engineering Research,* ISSN 0973-4562, Volume 10, Number 21 (2015) pp 41902-41909, **(Scopus Indexed)**
- 4. Bayesian Linear Regression Co-efficients for SVM linear kernel to identify writers, *Journal of Advanced Research in Dynamical and Control Systems (JARDCS),* Vol. 10, 01-Special Issue, 2018, **(Scopus Indexed)**
- 5. Hybrid Linear Kernel With PCA In SVM Prediction Model of Tamil Writing Pattern, *International Journal of Simulation Systems, Science & Technology*, **(Accepted - Scopus Indexed)**

#### **Papers in review - International Journals**

- 1. Linear Kernel with Weighted Least Square Regression Co-efficient for SVM Based Tamil Writer Identification, *Malaysian Journal of Computer Science (MJCS)*
- **2.** An Efficient Convolutional Neural Network Based Classifier to Predict Tamil Writer, *International Journal of Technology Intelligence and planning*

# **Appendix – A Sample Tamil Handwritings (Paragraphs)**

stooture home of Bluester book of Shaker of the Stood Nogolw 2 missaf Towroof Honoverof giving Burnsition அடிந்துசி கொணிடு இருகிதாலி, உஙிகளி சிணிணங் Boom Bourgus.

Blog banden Boothy Home Process of the உரீவாகீடுகிறது என்பதைத் நீன் சொக்த அனுபவங்கள் Apopo bagor Sismus, .... Llowing Bellow folio otation afont Hogelm Angloment தினழும் இருனி 510 விரத்தம் போடிகிய சிறுக்க கூண்டும் .<br>இதீ பெருள்ள முற்றிய கொடு இருந்தாயில் முறிந்தா வி  $\mu$ nal $\delta \beta$   $2\pi \pi \eta$   $6\pi \pi \theta$ 

any campone  $\mathcal{A}$ 

# **Appendix – B**

# **Sample Datasets**

### **Normalized dataset for character level writer identification**

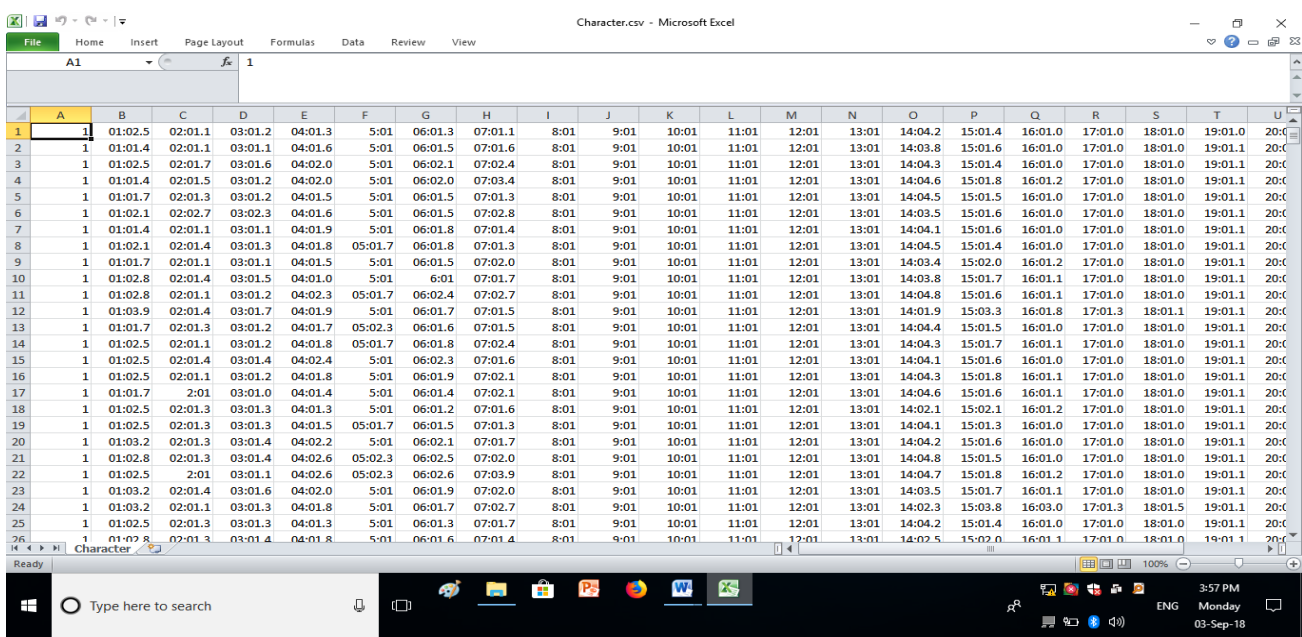

#### **Normalized dataset for word level writer identification**

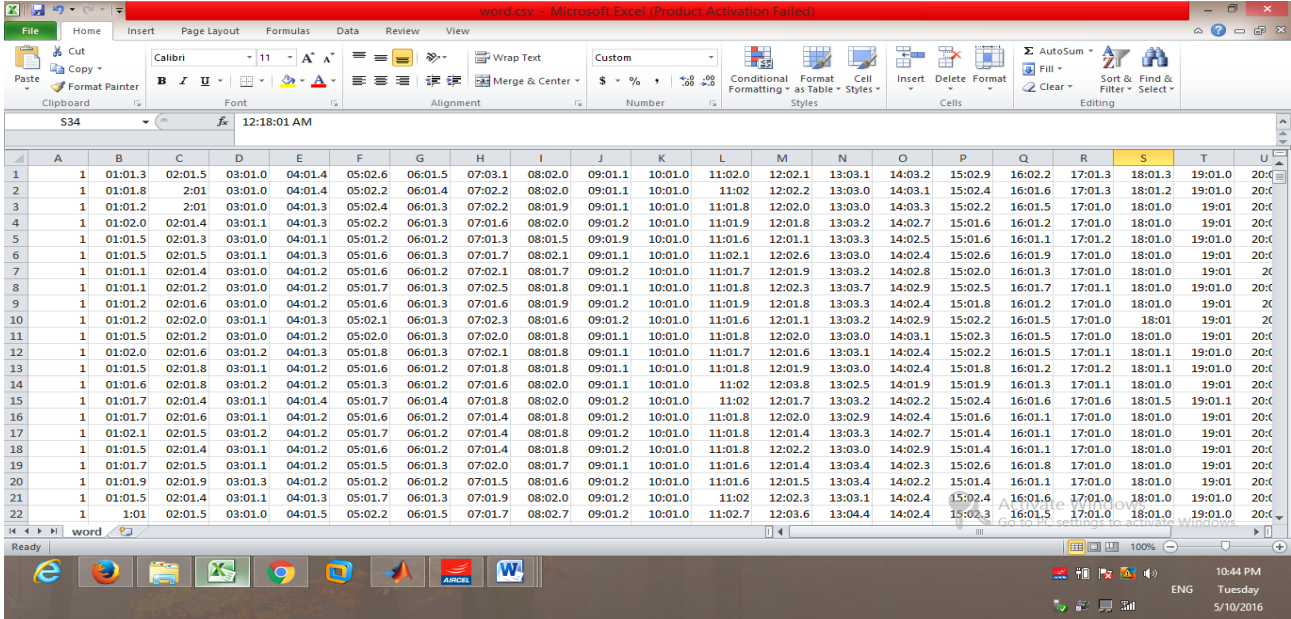

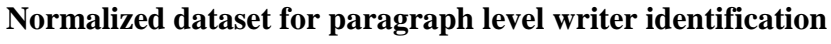

| $\mathbf{X} \parallel \mathbf{H} \parallel \mathbf{D} \parallel \mathbf{C} \parallel \mathbf{F}$<br>paragraph.csv - Microsoft Excel (Product Activation Failed) |                                           |                                                                     |                     |                     |                                                           |             |                                                   |           |                    |                                                     |                            |                              |                                                                                         | $\Box$  |                         |                              |                                                |                             |                                         |         |              |
|----------------------------------------------------------------------------------------------------|-------------------------------------------|---------------------------------------------------------------------|---------------------|---------------------|-----------------------------------------------------------|-------------|---------------------------------------------------|-----------|--------------------|-----------------------------------------------------|----------------------------|------------------------------|-----------------------------------------------------------------------------------------|---------|-------------------------|------------------------------|------------------------------------------------|-----------------------------|-----------------------------------------|---------|--------------|
| File                                                                                                    |                                           | Data<br>View<br>Home<br>Page Layout<br>Formulas<br>Review<br>Insert |                     |                     |                                                           |             |                                                   |           |                    |                                                     |                            |                              |                                                                                         |         |                         | $\circ$ $\bullet$            | $-F 8$                                         |                             |                                         |         |              |
| Paste                                                                                                    | ¥<br>Cut<br><b>Ea</b> Copy *<br>Clipboard | Format Painter<br><b>150</b>                                        | Calibri<br>U<br>B I | - 11<br>E +<br>Font | $\tau$<br>A<br>$\Lambda$<br>չ<br>$\mathbf A$<br><b>Fa</b> | =<br>≡<br>亖 | $\sum_{i=1}^n$<br>$=$<br>振<br>锰<br>亖<br>Alignment | Wrap Text | Far Merge & Center | Custom<br>$s$ -<br>$\frac{0}{\alpha}$<br><b>150</b> | $\frac{4.0}{00}$<br>Number | $^{+00}_{-00}$<br><b>150</b> | <b>This</b><br>Format<br>Conditional<br>Formatting * as Table * Styles<br><b>Styles</b> | Cell    | ť<br>Insert             | Ţ.<br>Delete Format<br>Cells | $\Sigma$ AutoSum $\tau$<br>Fill *<br>2 Clear * | $A_{\mathbb{Z}}$<br>Editing | A<br>Sort & Find &<br>Filter * Select * |         |              |
| $f_x$<br><b>S30</b><br>12:18:05 AM<br>$\overline{\phantom{a}}$                                                                                                  |                                           |                                                                     |                     |                     |                                                           |             |                                                   |           |                    |                                                     |                            |                              |                                                                                         |         |                         |                              |                                                |                             |                                         |         |              |
| $\overline{a}$                                                                                                    | A                                         | <b>B</b>                                                            | $\mathsf{C}$        | D                   | E.                                                        | F           | G                                                 | H         |                    |                                                     | K.                         |                              | M                                                                                       | N.      | $\circ$                 | Formula Bar                  | $\Omega$                                       | $\mathbb{R}$                | $\mathbf{S}$                            | т       | $\mathbf{u}$ |
| $\mathbf{1}$                                                                                                    | $\mathbf{1}$                              | 01:01.2                                                             | 02:01.2             | 03:01.0             | 04:01.0                                                   | 05:01.0     | 06:01.0                                           | 07:01.1   | 08:01.2            | 09:04.9                                             | 10:04.8                    | 11:01.2                      | 12:01.2                                                                                 | 13:04.8 | 14:04.8                 | 15:04.8                      | 16:04.8                                        | 17:04.8                     | 18:04.8                                 | 19:04.8 | 20:0         |
| $\overline{2}$                                                                                                    | 1                                         | 01:01.2                                                             | 02:01.2             | 03:01.0             | 04:01.0                                                   | 05:01.0     | 06:01.0                                           | 07:01.1   | 08:01.2            | 09:04.8                                             | 10:04.8                    | 11:01.2                      | 12:01.2                                                                                 | 13:04.8 | 14:04.8                 | 15:04.8                      | 16:04.8                                        | 17:04.8                     | 18:04.8                                 | 19:04.8 | 20:0         |
| $\overline{\mathbf{3}}$                                                                                                    | $\mathbf{1}$                              | 01:01.3                                                             | 02:01.3             | 03:01.4             | 04:01.0                                                   | 05:01.4     | 06:01.0                                           | 07:01.4   | 08:01.3            | 09:04.6                                             | 10:04.7                    | 11:01.3                      | 12:01.3                                                                                 | 13:04.7 | 14:04.7                 | 15:04.7                      | 16:04.7                                        | 17:04.7                     | 18:04.7                                 | 19:04.7 | 20:0         |
| $\mathbf{A}$                                                                                                    | 1                                         | 01:01.5                                                             | 02:01.5             | 03:01.0             | 04:01.0                                                   | 05:01.0     | 06:01.0                                           | 07:01.4   | 08:01.5            | 09:04.6                                             | 10:04.5                    | 11:01.5                      | 12:01.5                                                                                 | 13:04.5 | 14:04.5                 | 15:04.5                      | 16:04.5                                        | 17:04.5                     | 18:04.5                                 | 19:04.5 | 20:0         |
| 5                                                                                                    | $\mathbf{1}$                              | 01:01.2                                                             | 02:01.2             | 03:01.0             | 04:01.0                                                   | 05:01.0     | 06:01.0                                           | 07:01.1   | 08:01.2            | 09:04.8                                             | 10:04.8                    | 11:01.2                      | 12:01.2                                                                                 | 13:04.8 | 14:04.8                 | 15:04.8                      | 16:04.8                                        | 17:04.8                     | 18:04.8                                 | 19:04.8 | 20:0         |
| 6                                                                                                    | $\mathbf{1}$                              | 01:01.1                                                             | 02:01.1             | 03:01.0             | 04:01.0                                                   | 05:01.0     | 06:01.0                                           | 07:01.1   | 08:01.1            | 09:04.9                                             | 10:04.9                    | 11:01.1                      | 12:01.1                                                                                 | 13:04.9 | 14:04.9                 | 15:04.9                      | 16:04.9                                        | 17:04.9                     | 18:04.9                                 | 19:04.9 | 20:0         |
| $\overline{7}$                                                                                                    | $\mathbf{1}$                              | 01:01.2                                                             | 02:01.2             | 03:01.0             | 04:01.0                                                   | 05:01.0     | 06:01.0                                           | 07:01.1   | 08:01.2            | 09:04.8                                             | 10:04.8                    | 11:01.2                      | 12:01.2                                                                                 | 13:04.8 | 14:04.8                 | 15:04.8                      | 16:04.8                                        | 17:04.8                     | 18:04.8                                 | 19:04.8 | 20:0         |
| 8                                                                                                    | 1                                         | 01:01.3                                                             | 02:01.3             | 03:01.0             | 04:01.0                                                   | 05:01.0     | 06:01.0                                           | 07:01.3   | 08:01.3            | 09:04.7                                             | 10:04.7                    | 11:01.3                      | 12:01.3                                                                                 | 13:04.7 | 14:04.7                 | 15:04.7                      | 16:04.7                                        | 17:04.7                     | 18:04.7                                 | 19:04.7 | 20:0         |
| 9                                                                                                    | $\mathbf{1}$                              | 01:01.3                                                             | 02:01.3             | 03:01.0             | 04:01.0                                                   | 05:01.0     | 06:01.0                                           | 07:01.3   | 08:01.3            | 09:04.7                                             | 10:04.7                    | 11:01.3                      | 12:01.3                                                                                 | 13:04.7 | 14:04.7                 | 15:04.7                      | 16:04.7                                        | 17:04.7                     | 18:04.7                                 | 19:04.7 | 20:0         |
| 10                                                                                                    | $\mathbf{1}$                              | 01:01.5                                                             | 02:01.6             | 03:01.4             | 04:01.0                                                   | 05:01.4     | 06:01.0                                           | 07:01.8   | 08:01.6            | 09:04.3                                             | 10:04.4                    | 11:01.5                      | 12:01.6                                                                                 | 13:04.4 | 14:04.4                 | 15:04.5                      | 16:04.4                                        | 17:04.5                     | 18:04.4                                 | 19:04.4 | 20:0         |
| 11                                                                                                    | 1                                         | 01:01.2                                                             | 02:01.2             | 03:01.0             | 04:01.0                                                   | 05:01.0     | 06:01.0                                           | 07:01.2   | 08:01.2            | 09:04.8                                             | 10:04.8                    | 11:01.2                      | 12:01.2                                                                                 | 13:04.8 | 14:04.8                 | 15:04.8                      | 16:04.8                                        | 17:04.8                     | 18:04.8                                 | 19:04.8 | 20:0         |
| 12                                                                                                    | $\mathbf{1}$                              | 01:01.4                                                             | 02:01.4             | 03:01.0             | 04:01.0                                                   | 05:01.0     | 06:01.0                                           | 07:01.3   | 08:01.4            | 09:04.7                                             | 10:04.6                    | 11:01.4                      | 12:01.4                                                                                 | 13:04.6 | 14:04.6                 | 15:04.6                      | 16:04.6                                        | 17:04.6                     | 18:04.6                                 | 19:04.6 | 20:0         |
| 13                                                                                                    | $\mathbf{1}$                              | 01:01.2                                                             | 02:01.2             | 03:01.0             | 04:01.0                                                   | 05:01.0     | 06:01.0                                           | 07:01.1   | 08:01.2            | 09:04.9                                             | 10:04.8                    | 11:01.2                      | 12:01.2                                                                                 | 13:04.8 | 14:04.8                 | 15:04.8                      | 16:04.8                                        | 17:04.8                     | 18:04.8                                 | 19:04.8 | 20:0         |
| 14                                                                                                    | $\mathbf{1}$                              | 01:01.3                                                             | 02:01.3             | 03:01.0             | 04:01.0                                                   | 05:01.0     | 06:01.0                                           | 07:01.2   | 08:01.3            | 09:04.8                                             | 10:04.7                    | 11:01.3                      | 12:01.3                                                                                 | 13:04.7 | 14:04.7                 | 15:04.7                      | 16:04.7                                        | 17:04.7                     | 18:04.7                                 | 19:04.7 | 20:0         |
| 15                                                                                                    | $\mathbf{1}$                              | 01:01.2                                                             | 02:01.2             | 03:01.0             | 04:01.0                                                   | 05:01.0     | 06:01.0                                           | 07:01.1   | 08:01.2            | 09:04.9                                             | 10:04.8                    | 11:01.2                      | 12:01.2                                                                                 | 13:04.8 | 14:04.8                 | 15:04.8                      | 16:04.8                                        | 17:04.8                     | 18:04.8                                 | 19:04.8 | 20:0         |
| 16                                                                                                    | 1                                         | 01:01.2                                                             | 02:01.2             | 03:01.0             | 04:01.0                                                   | 05:01.0     | 06:01.0                                           | 07:01.1   | 08:01.2            | 09:04.9                                             | 10:04.8                    | 11:01.2                      | 12:01.2                                                                                 | 13:04.8 | 14:04.8                 | 15:04.8                      | 16:04.8                                        | 17:04.8                     | 18:04.8                                 | 19:04.8 | 20:0         |
| 17                                                                                                    | 1                                         | 01:01.2                                                             | 02:01.2             | 03:01.0             | 04:01.0                                                   | 05:01.0     | 06:01.0                                           | 07:01.1   | 08:01.2            | 09:04.8                                             | 10:04.8                    | 11:01.2                      | 12:01.2                                                                                 | 13:04.8 | 14:04.8                 | 15:04.8                      | 16:04.8                                        | 17:04.8                     | 18:04.8                                 | 19:04.8 | 20:0         |
| 18                                                                                                    | 1                                         | 01:01.3                                                             | 02:01.3             | 03:01.4             | 04:01.0                                                   | 05:01.4     | 06:01.0                                           | 07:01.4   | 08:01.3            | 09:04.6                                             | 10:04.7                    | 11:01.3                      | 12:01.3                                                                                 | 13:04.7 | 14:04.7                 | 15:04.7                      | 16:04.7                                        | 17:04.7                     | 18:04.7                                 | 19:04.7 | 20:0         |
| 19                                                                                                    | 1                                         | 01:01.5                                                             | 02:01.5             | 03:01.0             | 04:01.0                                                   | 05:01.0     | 06:01.0                                           | 07:01.4   | 08:01.5            | 09:04.6                                             | 10:04.5                    | 11:01.5                      | 12:01.5                                                                                 | 13:04.5 | 14:04.5                 | 15:04.5                      | 16:04.5                                        | 17:04.5                     | 18:04.5                                 | 19:04.5 | 20:0         |
| 20                                                                                                    | $\mathbf{1}$                              | 01:01.2                                                             | 02:01.2             | 03:01.0             | 04:01.0                                                   | 05:01.0     | 06:01.0                                           | 07:01.1   | 08:01.2            | 09:04.8                                             | 10:04.8                    | 11:01.2                      | 12:01.2                                                                                 | 13:04.8 | 14:04.8                 | 15:04.8                      | 16:04.8                                        | 17:04.8                     | 18:04.8                                 | 19:04.8 | 20:0         |
| 21                                                                                                    | $\mathbf{1}$                              | 01:01.1                                                             | 02:01.1             | 03:01.0             | 04:01.0                                                   | 05:01.0     | 06:01.0                                           | 07:01.1   | 08:01.1            | 09:04.9                                             | 10:04.9                    | 11:01.1                      | 12:01.1                                                                                 | 13:04.9 | 14:04.9                 | 15:04.9                      | 16:04.9                                        | 17:04.9                     | 18:04.9                                 | 19:04.9 | 20:0         |
| 22                                                                                                    | 1                                         | 01:01.2                                                             | 02:01.2             | 03:01.0             | 04:01.0                                                   | 05:01.0     | 06:01.0                                           | 07:01.1   | 08:01.2            | 09:04.8                                             | 10:04.8                    | 11:01.2                      | 12:01.2                                                                                 | 13:04.8 | 14:04.8                 | 15:04.8                      | 16:04.8                                        | 17:04.8                     | 18:04.8                                 | 19:04.8 | 20:          |
| $\mathbb{R}$ 4 $\mathbb{R}$<br>$M \leftarrow P$<br>paragraph                                                                                                    |                                           |                                                                     |                     |                     |                                                           |             |                                                   |           |                    |                                                     |                            |                              |                                                                                         |         | $\triangleright$ $\Box$ |                              |                                                |                             |                                         |         |              |
| Ready                                                                                                    |                                           |                                                                     |                     |                     |                                                           |             |                                                   |           |                    |                                                     |                            |                              |                                                                                         |         |                         |                              |                                                | 曲回凹                         | $100%$ $(-)$                            | O-      | Œ            |
| $\mathbf{K}$ or $\mathbf{O}$ and<br><b>W</b><br>e Diel<br>三日×公り<br><b>ENG</b><br><b>TO BE A THE SHI</b>                                                         |                                           |                                                                     |                     |                     |                                                           |             |                                                   |           |                    |                                                     |                            |                              | 10:49 PM<br>Tuesday                                                                     |         |                         |                              |                                                |                             |                                         |         |              |
|                                                                                                    |                                           |                                                                     |                     |                     |                                                           |             |                                                   |           |                    |                                                     |                            |                              |                                                                                         |         |                         |                              | 5/10/2016                                      |                             |                                         |         |              |

**Normalized dataset for Paragraph level writer identification – 422 features**

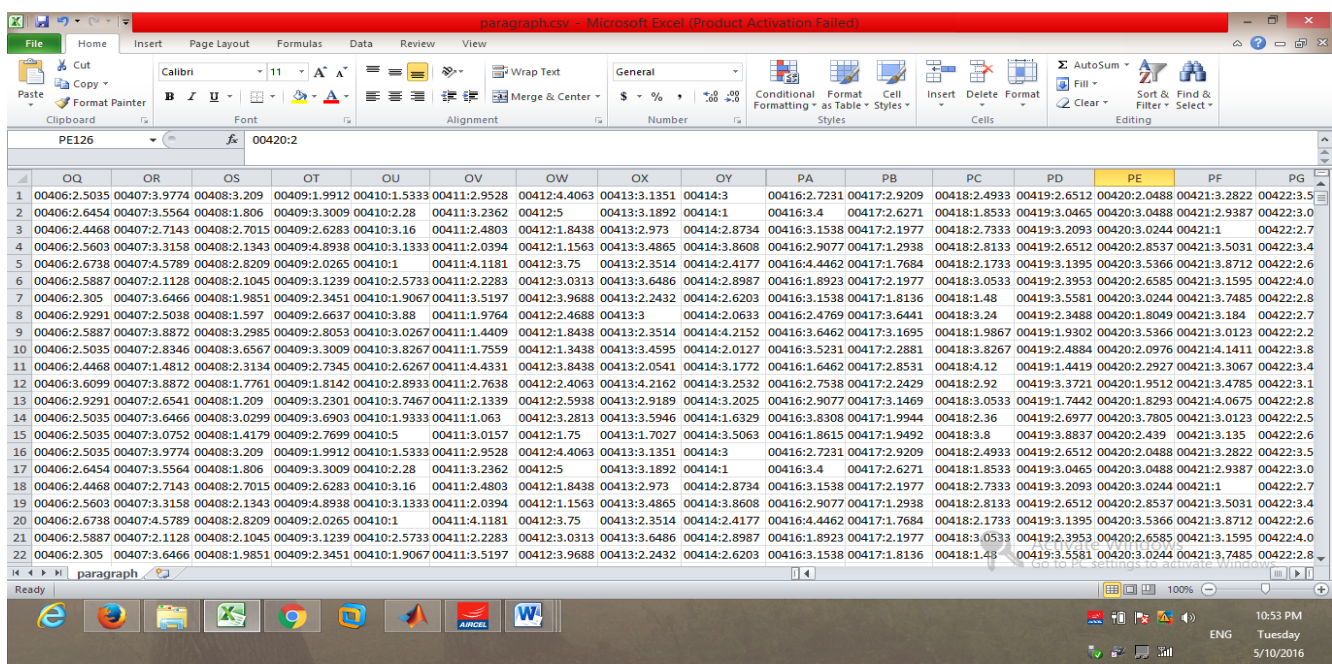

### **Appendix - C**

#### **Sample Code**

#### **Pre-processing – Character and Word Text Images**

%reading the image i=imread('D:\PhD\matlab file\DATASET\K001.jpg'); %converting rgb image into gray scale  $c = \text{rgb2}$ gray $(i)$ ; %imshow(c);title('GrayScale image'); %Global thresholding the gray level image level=graythresh(c); %convert gray scale image to binary bw=im2bw(c,level); %thining  $%$ p1=imcomplement(bw); %new=bwmorph $(p1, 'thin', 1);$ %g=imcomplement(new); %Removal of noise  $n = \text{medfilt2}(c)$ ; %edge detection using sobel filters so=edge(c,'sobel'); %dilation of the image  $se = \text{strel}(\text{line}, 1, 1);$  $di = imdilate(bw, se);$ %calling function "No of black pixel"  $[m] =$  myennoblkSize(so); %n=sprintf('No of black pixel: %d',m);  $\%$ disp $(n)$ ; disp(m); %calling Function "length"  $[len] = myenlength(so);$ %disp(len) %calling fuction "edge\_x"  $[vertical\_edges] = edge_x(so);$ %disp(so); %calling function "edge hinge"  $[eh] =$  edgehinge(so, 4); disp(eh); %label conn comp  $l =$  bwlabel(so,8);  $disp(l);$ %number of rows & col  $[r \ncext{c} = size(so);$  $disp(r); disp(c);$ 

%skew angle, slope angle etc... word =  $preProcessing(i);$ disp(word);  $subplot(2,3,1);$ imshow(i); title('Original image');  $subplot(2,3,2);$ imshow(bw);title('Binary image');  $subplot(2,3,3);$ imshow(n);title('Noiseless image');  $subplot(2,3,4);$ imshow(so);title('Edge Detection');  $subplot(2,3,5);$ imshow(di);title('Dilation');

#### **Pre-processing – Paragraph Text Images**

```
clc;
clear all;
close all;
warning off all;
[file,path]=uigetfile('*.jpg','Select an image');
i=imread(strcat(path,file));
figure('name','Original image','numbertitle','off');
imshow(i):
imm=rgb2gray(i);
i1 = \text{rgb2gray}(i);i2 = edge(i1,'canny',0.1);
figure('name','Closed image ','numbertitle','off');
%figure('name','Edge image ','numbertitle','off');
imshow(i2);
% trthh
se = \text{strel}(\text{'square',2)};
i3 = \text{imdilate}(i2,\text{se});figure('name','Filtered image','numbertitle','off');
%figure('name','Dilate image','numbertitle','off');
imshow(i3);
i4 = \text{imfill}(i3,\text{holes}');
\%imshow(i3);
s1 = regionprops(i4, 'BoundingBox');
i5=i4;figure;imshow(i4);
for i=1:size(i4,1)for i=1:size(i4,2)if i4(i,j)=1for i1=1:5i5(i,j+1)=1; end
```

```
 end
   end
end
figure;imshow(i4);title('Box Bounding Image'); 
hold on;
s = regionprops(i5, 'BoundingBox');for i=1:size(s,1) t1=s(i).BoundingBox;
     rectangle('Position',round( s(i).BoundingBox),'LineWidth',2,'Edgecolor','b');
     hold on;
  pause(0.1)end
subplot(2,3,1);imshow(i),title('Original image');
subplot(2,3,2);imshow(i3); title('Closed image');
subplot(2,3,3);imshow(i2);title('Filtered image');
subplot(2,3,4);imshow(i4);title('Box Bounding Image');
subplot(2,3,5);imshow(i5); title('Final normalised Text lines image');
```
#### **Feature Extraction – Character and Word Text Images**

myFolder = 'D:\PhD\matlab file\DATASET\'; jpegFiles = dir('D:\PhD\matlab file\DATASET\\*.jpg'); for  $k = 1$ : length(jpegFiles)  $baseFileName = jpegFiles(k).name;$  fullFileName = fullfile(myFolder, baseFileName); i= imread(fullFileName); % pause $(0.5)$ ; %imshow(i); % Display image. %drawnow; % Force display to update immediately. %converting rgb image into gray scale  $c = \text{rgb2}$ gray $(i)$ ; %imshow(c);title('GrayScale image'); %Removal of noise  $n = \text{medfilt2}(c)$ ; %Global thresholding the gray level image level=graythresh(n); %convert gray scale image to binary bw=im2bw(n,level); %thining p1=imcomplement(bw); new=bwmorph(p1,'thin',1); thi=imcomplement(new);

```
%edge detection using sobel filters
so=edge(c,'sobel');
%dilation of the image
se = \text{strel}(\text{line}, 1, 1);di =imdilate(bw,se);
%Length Of an image
[r \ c]=size(so);len=0;
11=c;12=0;for j=1:cfor k=1:rif so(k,j)=1if(k<11)11=k; end
      end
      %if b(j,k)==1 && b(j,k+1)==0
       % l2=k;
       %end
   end
end
for j=c:1for k=r:1if so(k,j)=1if(k>12)12=k;
        end
    end
      %if b(j,k)==1 && b(j,k+1)==0
       % l2=k;
       %end
  end
end
  len=11-12;
   %disp(len);
%Height of an image
[r \ c]=size(n);hei=0;
11=c;12=0;for j=1:rfor k=1:cif so(j,k)=1if(k<11)
```

```
11=k:
        end
     end
      %if b(j,k)==1 && b(j,k+1)==0
      % 12=k; %end
   end
end
for j=r:1 for k=c:1
    if so(i,k)=1if(k>12)12=k;
        end
     end
     %if b(j,k)==1 && b(j,k+1)==0
      % 12=k; %end
  end
end
  hei=11-12;
   %disp(hei);
%area
a=len*hei;
\%disp(a);
%number of black pixel
[m]= myennoblkSize(so);
%str=sprintf('\nNumber Of black Pixel: %d',m);
%disp(m);
%entropy of gray values
ent = entropy(so);%str=sprintf('\tEntropy of gray value: %f ',ent);
%disp(ent);
%moment invaraint
%[M]=feature_vec(so);
%mome=sprintf('\n\t\tMoment invariant: %f',M);
%disp(mome);
[M1 M2 M3 M4 M5 M6 M7]=feature_vec(so);
%disp(M1);disp(M2); disp(M3);disp(M4);disp(M5);disp(M6);disp(M7);
%loops
[loops, pixels] = getLoops(so);%disp(loops);
%junction
[iunctions, pixels] = getJunctions(thi);
%disp(junctions);
%aspect ratio
```

```
ap=c/r;
%disp(ap);
lhbemv=sprintf('%d %d %d %d %d %8.4f %8.4f %8.4f %8.4f %8.4f %8.4f %8.4f %8.4f 
%8.4f',len,hei,a,loops,junctions,ap,ent,M1,M2,M3,M4,M5,M6,M7);
%disp(lhbemv);
%slant image,slope etc..
%[word] = preProcessing(i);
%disp(word);
%edge hinge
eh = edge hinge(so, 4);%disp(eh);
%to write into notepad
%sm=0;cl=4;
%fileid=fopen('Z:\mphil\matlab file\Datasets\trail.dat','a');
%fprintf(fileid,'%d %d:%d %d:%d %d:%d %d:%d %d:%d %d:%0.4f %d:%0.4f %d:%0.4f 
%d:%0.4f %d:%0.4f %d:%0.4f %d:%0.4f %d:%0.4f %d:%0.4f\r\n',cl,sm+1,len, sm+2,hei, 
sm+3,a, sm+4,loops, sm+5, junctions, sm+6, ap, sm+7,ent, sm+8,M1, sm+9,M2, sm+10,M3, 
sm+11,M4, sm+12,M5, sm+13,M6, sm+14,M7);
%fclose(fileid);
axa=[num2str(len) ',' num2str(hei) ',' num2str(a) ',' num2str(m) ',' num2str(loops) ',' 
num2str(junctions) ',' num2str(ap) ',' num2str(word.lowerBaseline) ','
num2str(word.upperBaseline) ',' num2str(word.ascenderBaseline) ',' 
num2str(word.descenderBaseline) ',' num2str(word.angleSlope) ',' num2str(word. angleSlant) ','
num2str(ent) ',' num2str(M1) ',' num2str(M2) ',' num2str(M3) ',' num2str(M4) ',' num2str(M5) ',' 
num2str(M6) ',' num2str(M7)];
ReportGeneratorAdd(axa,'D:\PhD\matlab file\DATASET\bn.csv');
%axa=[horzcat(eh)];
%ReportGeneratorAdd(axa,'Z:\mphil\matlab file\Datasets\hori.arff');
end
```
#### **Feature Extraction – Paragraph Text Images**

```
clc;
clear all;
close all;
warning off all; 
[file,path]=uigetfile('10 writer 15 each\*.jpg','Select an image');
i=imread(strcat(path,file));
figure('name','Original image','numbertitle','off')
%imshow(i);
imm=rgb2gray(i);
i1 = \text{rgb2grav}(i);imor=imresize(i1,[256,256]);
i2 = edge(i1, 'canny', 0.1);figure('name','Edge image image','numbertitle','off')
imshow(i2)
```

```
% trthh 
se = \text{strel}(\text{'square'}, 2);i3 =imdilate(i2,se);
figure('name','Dilate image','numbertitle','off')
imshow(i3) 
i4 = \text{imfill}(i3,\text{holes}');
imshow(i3);
s1 = regionprops(i4, 'BoundingBox');
i5=i4;
figure;imshow(i4);
for i=1:size(i4,1)for j=1:size(i4,2)if i4(i,j)=1 for i1=1:30
          i5(i,j+1)=1; end
      end
   end
end
figure;imshow(i5);
figure;imshow(i4);
hold on;
s = regionprops(i5, 'BoundingBox');t2=1;for i=1: size(s,1) t1=s(i).BoundingBox;
   rectangle('Position',round( s(i).BoundingBox),'LineWidth',2,'Edgecolor','b');
   hold on;
  pause(0.1)y(i)=round(t1(2));end
y1 = sort(y);for i=1:size(y1,2)
  y2=find(y==y1(i));for j=1:size(y2,2)y3(i+(i-1)): = round( s(y2(i)). Bounding Box);
    i=i+(j-1); end
end
tmp=1;
for i=1:size(s,1)t1=y3(i,:);if t1(4) > 30tm2(tmp,:)=t1;
   tmp=tmp+1;
end
```
end figure;imshow(i4); hold on;  $s =$  regionprops(i5, 'BoundingBox'); for  $i=1$ :size(tm2,1)  $%$  t1=s(i). Bounding Box; rectangle('Position',tm2(i,:),'LineWidth',2,'Edgecolor','b'); hold on;  $pause(0.1)$ %  $y(i)=round(t1(2));$ end k=imor;  $k1 = double(k);$ img=imHistogram(k1); GLCM2 = graycomatrix(k1,'Offset', $[2 0; 0 2]$ );  $out = GLCM_Features1(GLCM2,0);$  $f1=(out.contrib);$ f2=(out.corrm);  $f3=(out.corr)$ ; f4=(out.cprom); f5=(out.cshad); f6=(out.dissi); f7=(out.energ); f8=(out.entro); f9=(out.homom);  $f10=(out.homop);$  $f11=(out.maxpr);$  $f12=(out.sosvh);$  $f13=(out.savgh);$  $f14=(out.svarn);$  $f15=(\text{out}.\text{sent})$ ; f16=(out.dvarh);  $f17=(\text{out}.denth);$  $f18=(\text{out.inf1h});$  $f19=(out.inf2h);$ f20=(out.homom);  $f21=(out.indnc);$ f22=(out.idmnc);  $f23=(out.autoc);$ X=[f1,f2,f3,f4,f5,f6,f7,f9,f10,f11,f12,f13,f14,f15,f16,f17,f18,f19,f20,f21,f22,f23]; img\_out\_disp=mean(gabor(k));  $C = mean(ContCode(k,2));\%$  directional features  $d = GGD16(k);$ pfilt  $=$  '9-7';  $dfilt = 'pkva';$ nlevs =  $[0, 0, 4, 4, 5]$ ;

```
kr=imresize(i1,[512,512]);
y = pdfbdec(double(kr), pfilt, dfilt, nlevs);c1 = GGD16(y{1});test=[X,img_out_disp,C];
on=1;
if on==1for it=1:150 img =imread(strcat('10 writer 15 each\',int2str(it),'.jpg'));
   i=imresize(img,[256 256]);
   imm=rgb2gray(i);
i1 = \text{rgb2grav}(i);imor=i1;
i2 = edge(i1, 'canny', 0.1);se = \text{strel}(\text{'square',2});i3 = \text{imdilate}(i2,\text{se});i4 = \text{imfill}(i3, \text{holes}');
s1 = regionprops(i4, 'BoundingBox');
i5=i4;
% figure;imshow(i4);
%figure;imshow(i4);
for i=1:size(i4,1)for i=1:size(i4,2)
     if i4(i,j)=1 for i1=1:30
          i5(i,j+1)=1; end
      end
   end
end
%figure;imshow(i5);
%figure;imshow(i4);
k=imor;
k1 = double(k);img=imHistogram(k1);
GLCM2 = graycomatrix(k1,'Offset',[2 0; 0 2]);
out = GLCM Features1(GLCM2,0);
f1=(out.contrib);f2=(out.corrm);
f3=(out.corr);
f4=(out.cprom);
f5=(out.cshad);
f6=(out.dissi);f7=(out.energ);
f8=(out.entro);
f9=(out.homom);
f10=(out.homop);
```

```
f11=(out.maxpr);f12=(out.sosvh);f13=(out.savgh);
f14=(out.svarn);f15=(out.senth);f16=(out.dvarh);
f17=(out.denth);f18=(\text{out.inf1h});f19=(\text{out.inf2h});f20=(out.homom);
f21=(out.indnc);f22=(out.idmnc);f23=(out.autoc);X=[f1,f2,f3,f4,f5,f6,f7,f9,f10,f11,f12,f13,f14,f15,f16,f17,f18,f19,f20,f21,f22,f23];
img out disp=mean(gabor(k));
% directional features
C = \text{mean}(\text{ContCode}(k,2));%GGD FEATURE
d = GGD16(k);
pfilt = 9-7;
dfilt = 'pkva';nlevs = [0, 0, 4, 4, 5];
kr=imresize(i1,[512,512]);
y = pdfbdec(double(kr), pfilt, dfilt, nleys);%CONTOURLET GGD FEATURE 
%c1 = GGD16(y{1});
train(it,:)=[X, img\_out\_disp, C];it
clear y
end
%save trs1.xls train;
end
%load trs;
for i=1:size(train, 1)
  for i=1:size(train, 2)
     if isnan(train(i,j))==1
       train(i,j)=1; end
   end
end
[ei \vee e, \text{prodata}, \text{eival}] = \text{princomp}(\text{train});[fo, fdx] = sort(eival, 'descend');sc1=train(:, fdx(1:222));
sc2 = test(:, fdx(1:222));train1=xlswrite('D:\PhD\matlab file\Datasets\paragraph\dataset\datasetII.xlsx',train);
sc11=xlswrite('D:\PhD\matlab file\Datasets\paragraph\dataset\datasetIII.xlsx',sc1);
```
# **Appendix - D**

# **Sample Screen Shots - Writer Identification Tool**

### **Writer identification tool design – word text image**

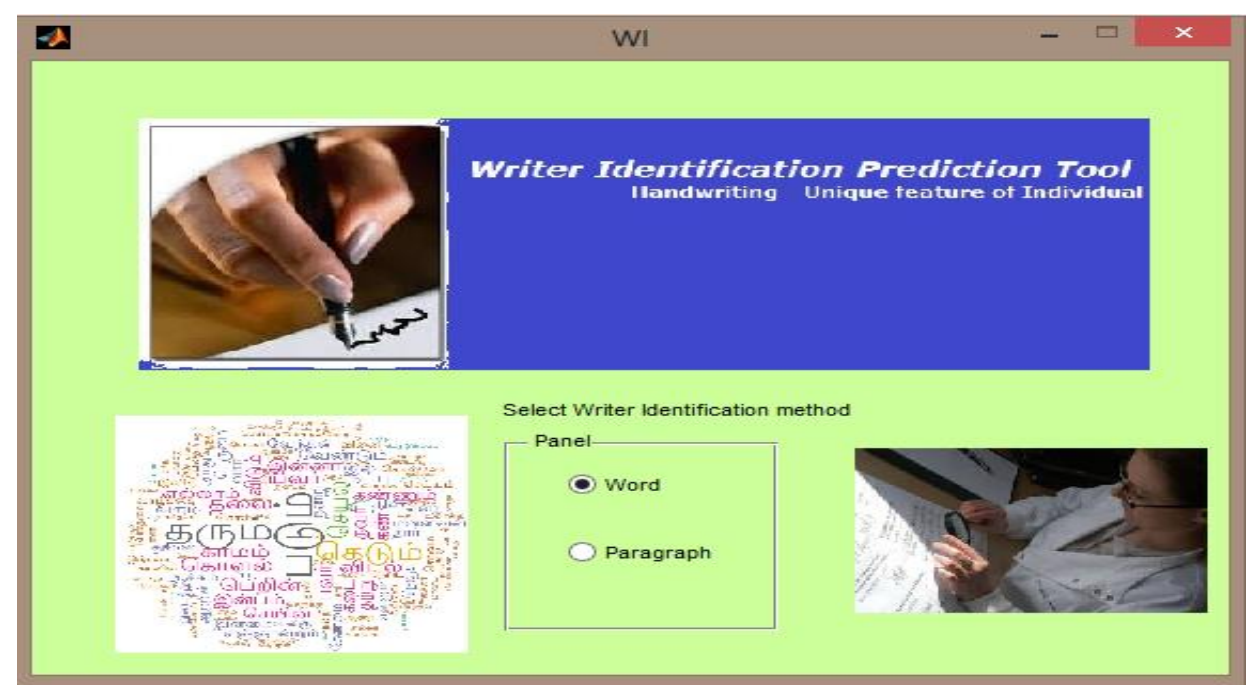

**Loading dataset – Training Phase**

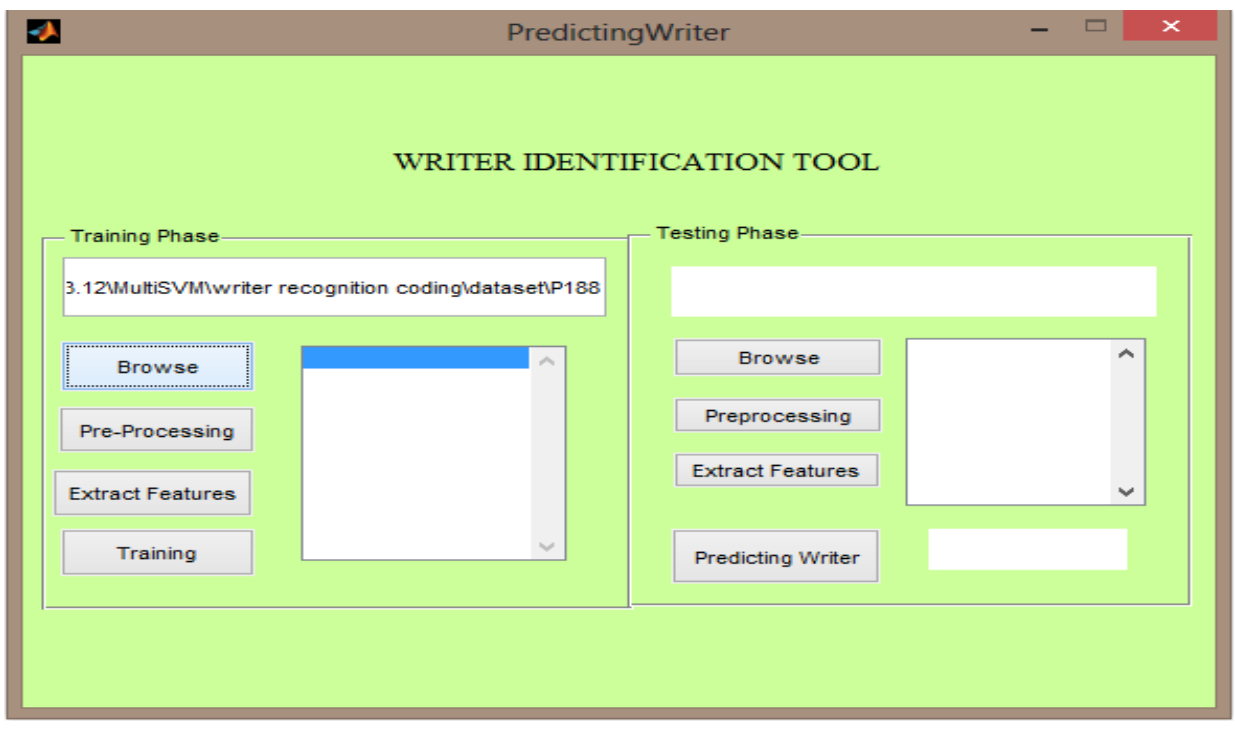

# **Preprocessing - Training Phase**

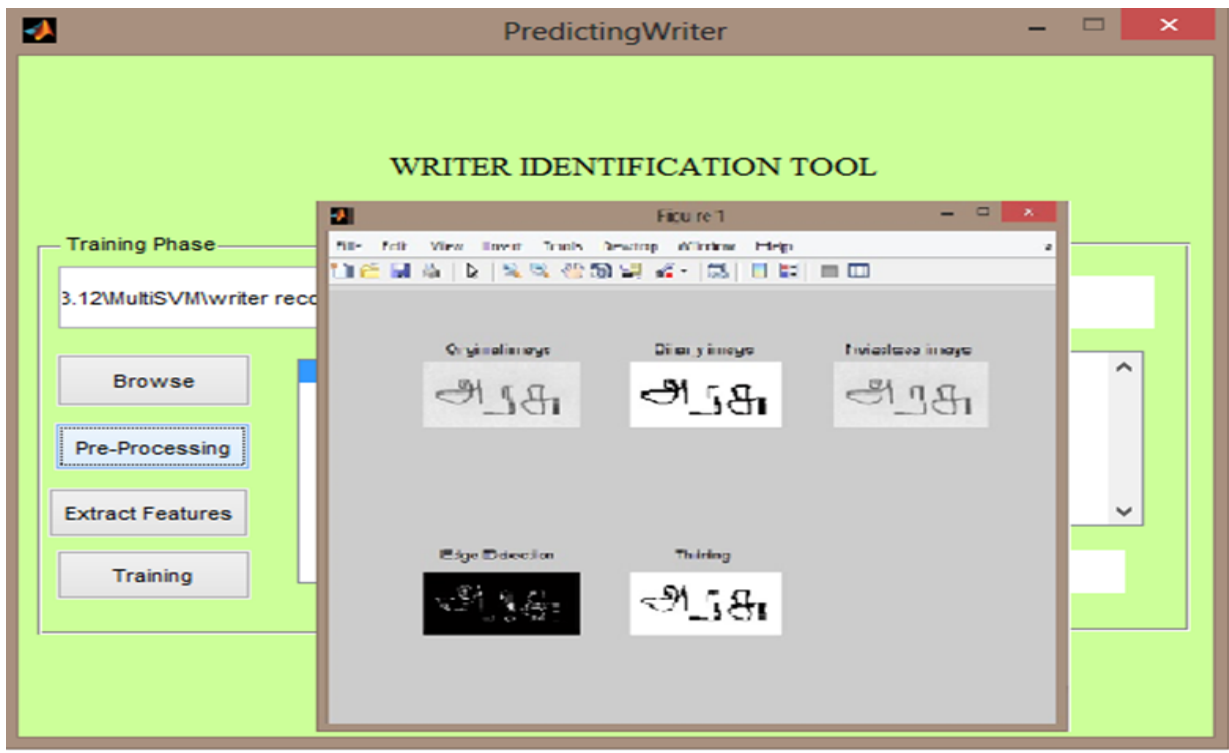

**Feature extraction - Training Phase** 

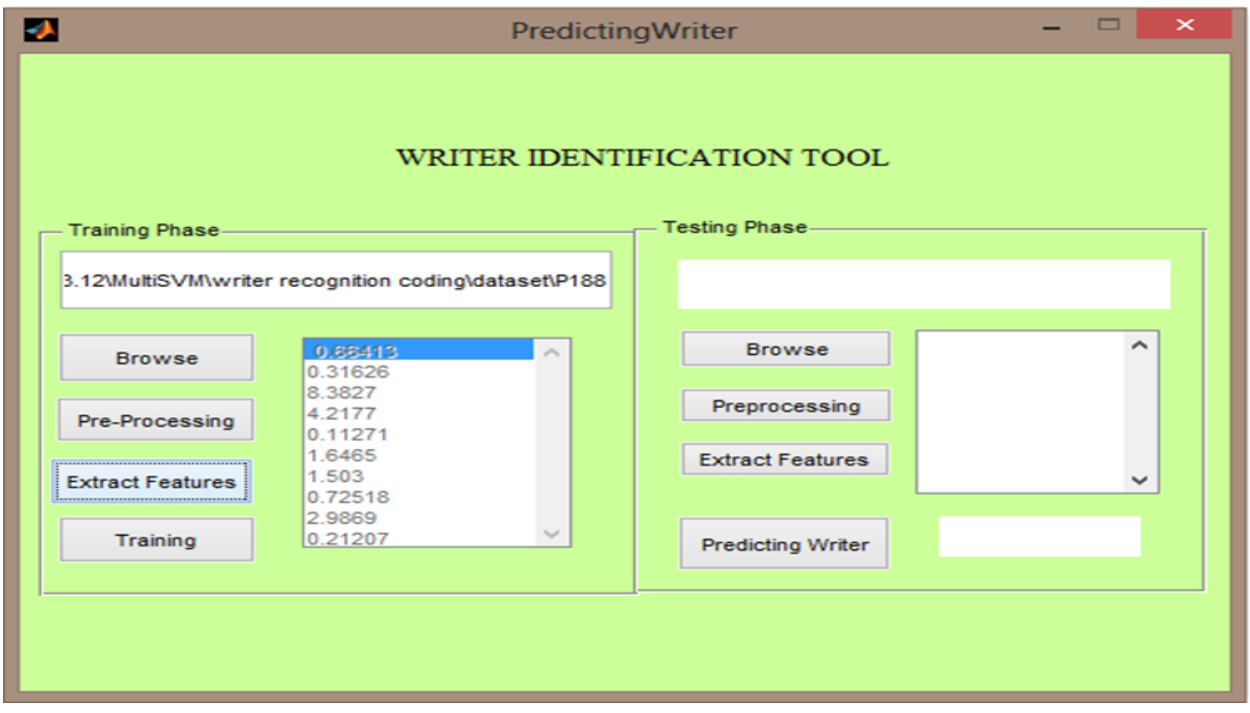

# **Model generated - Training Phase**

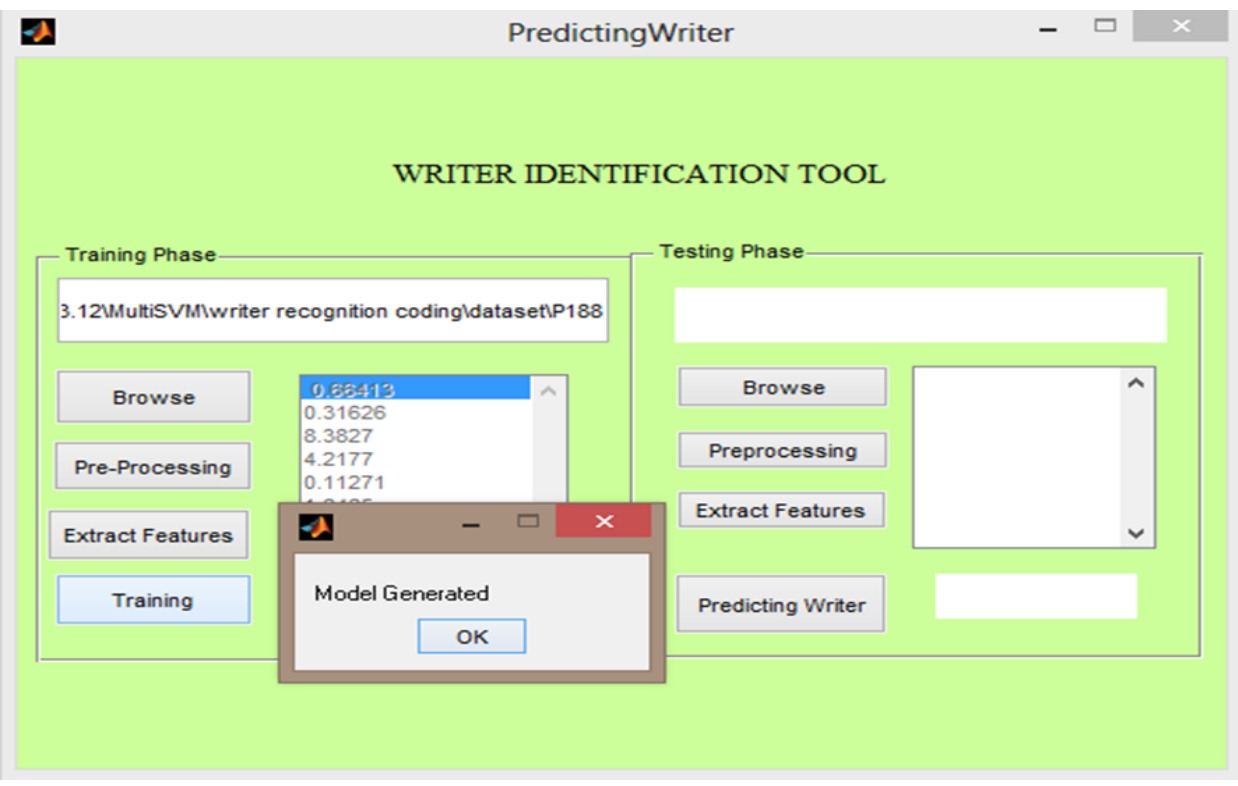

### **Loading dataset - Testing Phase**

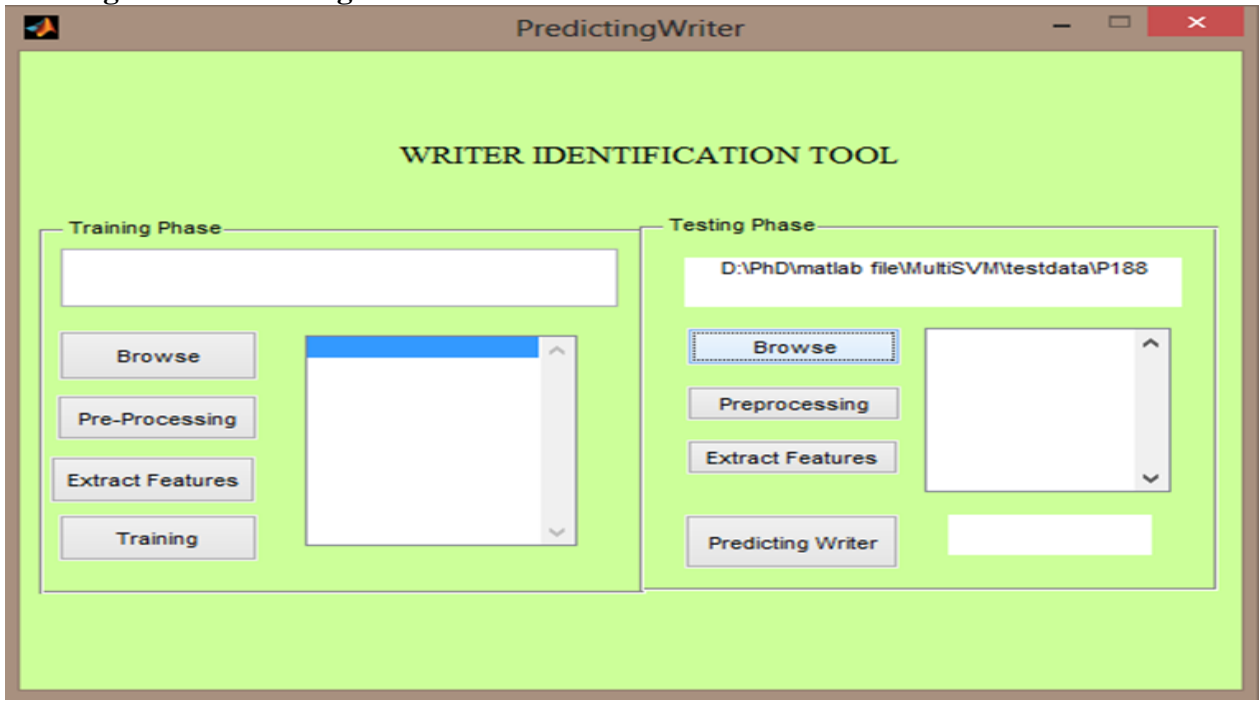

# **Preprocessing – Testing Phase**

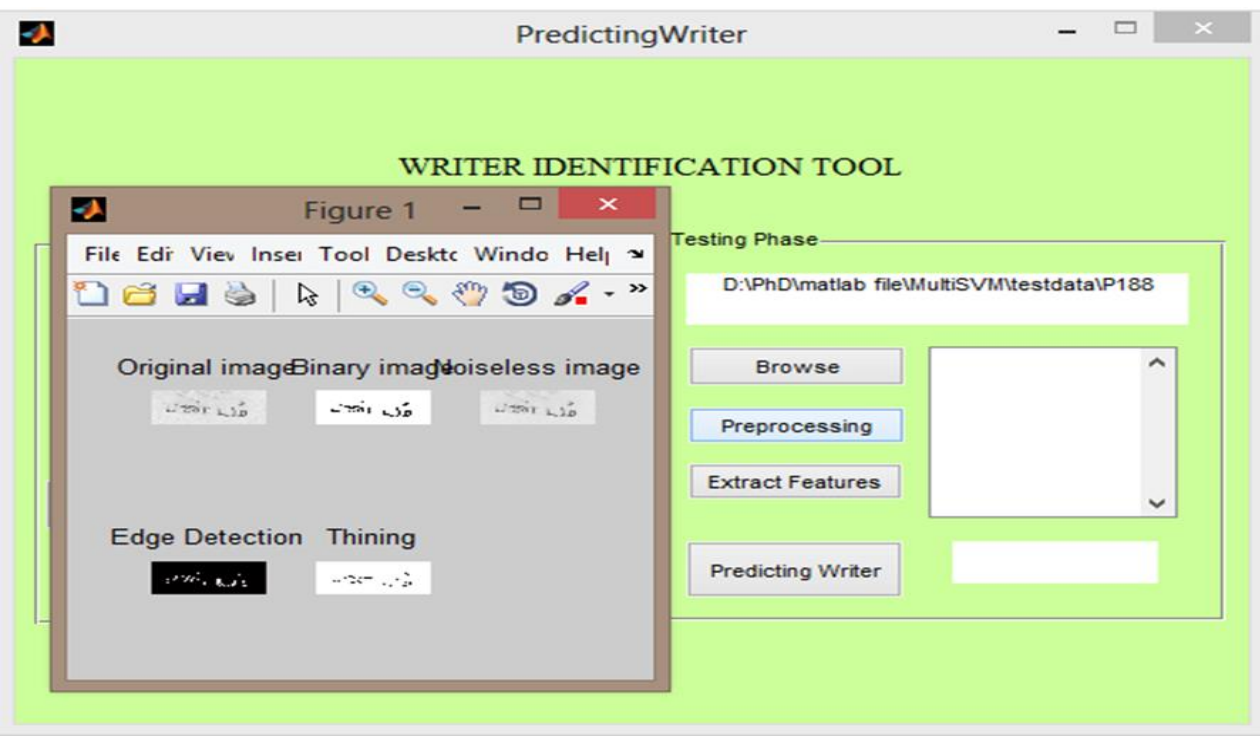

**Feature Extraction - Testing Phase**

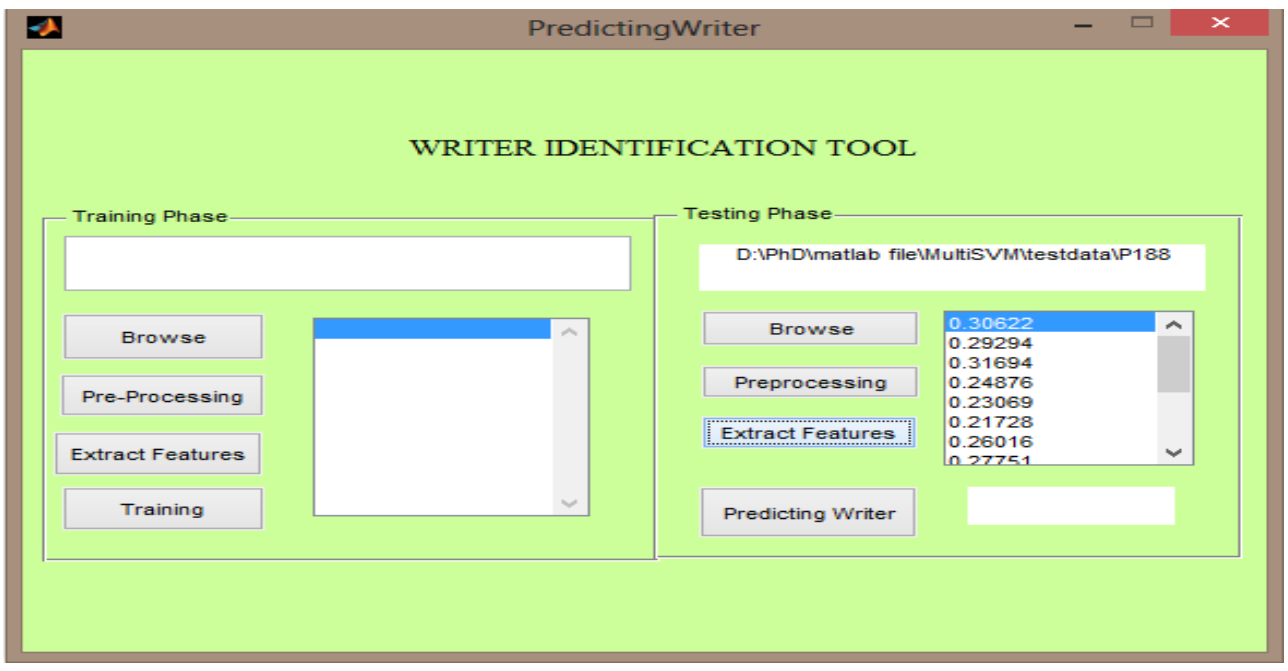

**Predicting Writer using word text image**

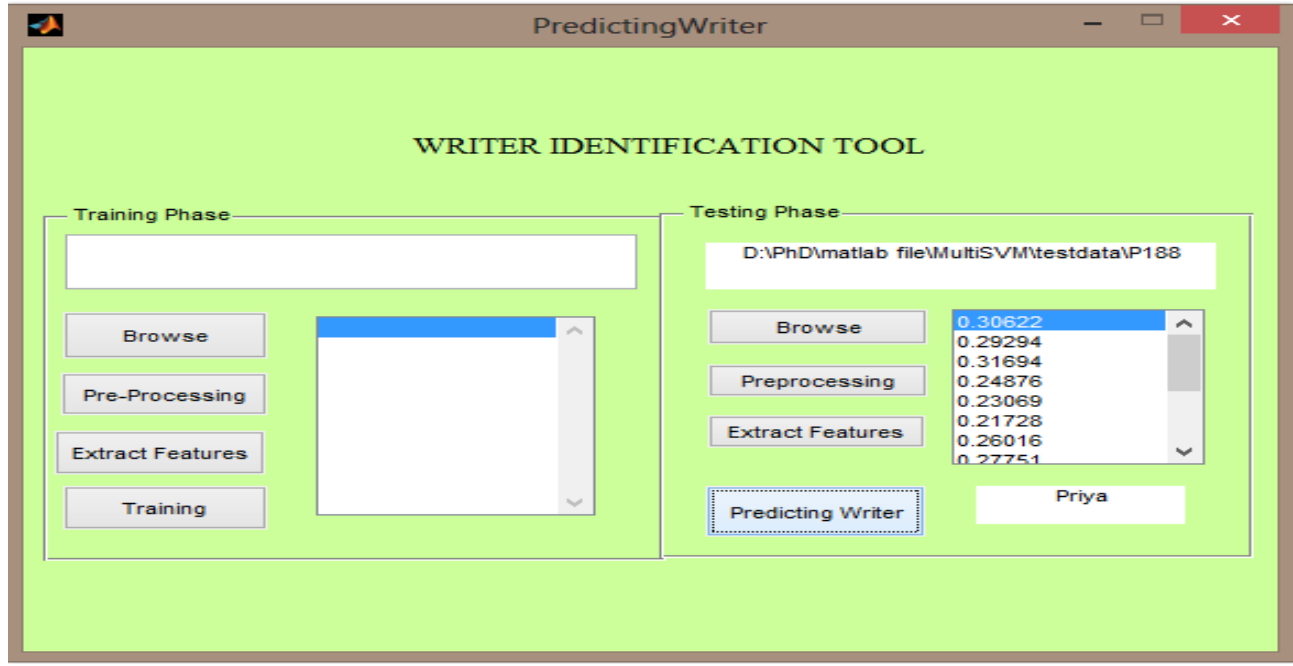

**Writer identification tool - paragraph text image**

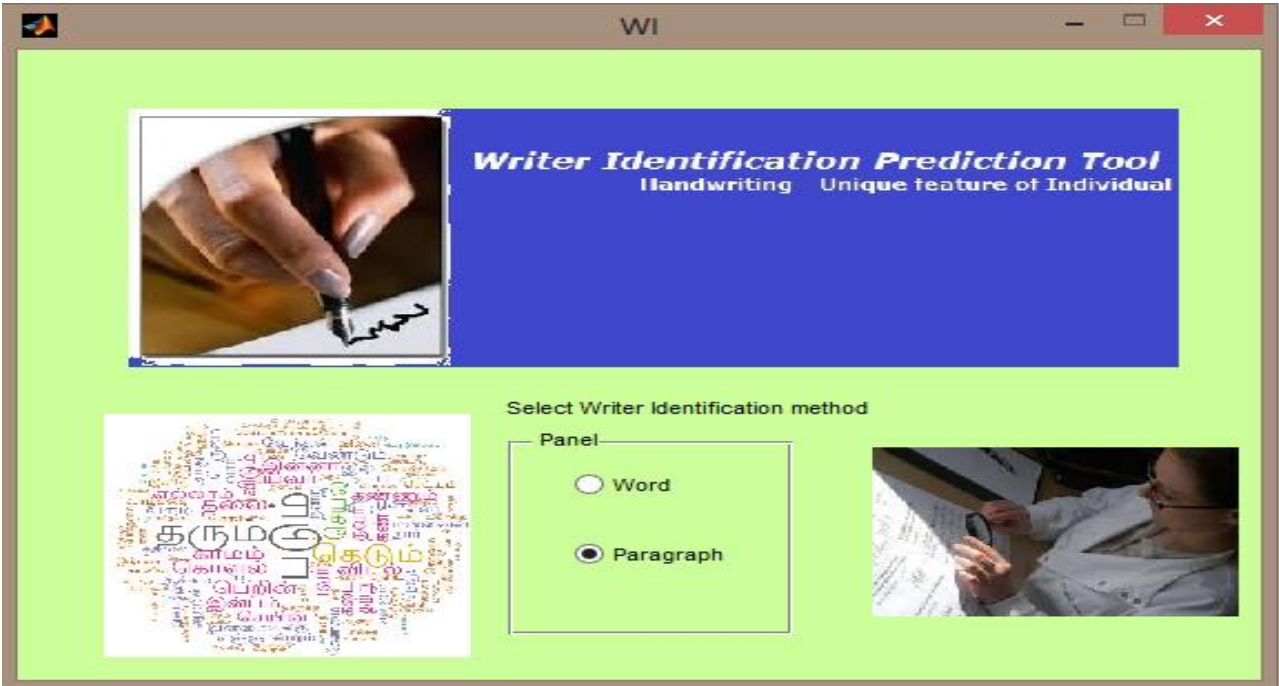

# **Loading dataset - Training Phase**

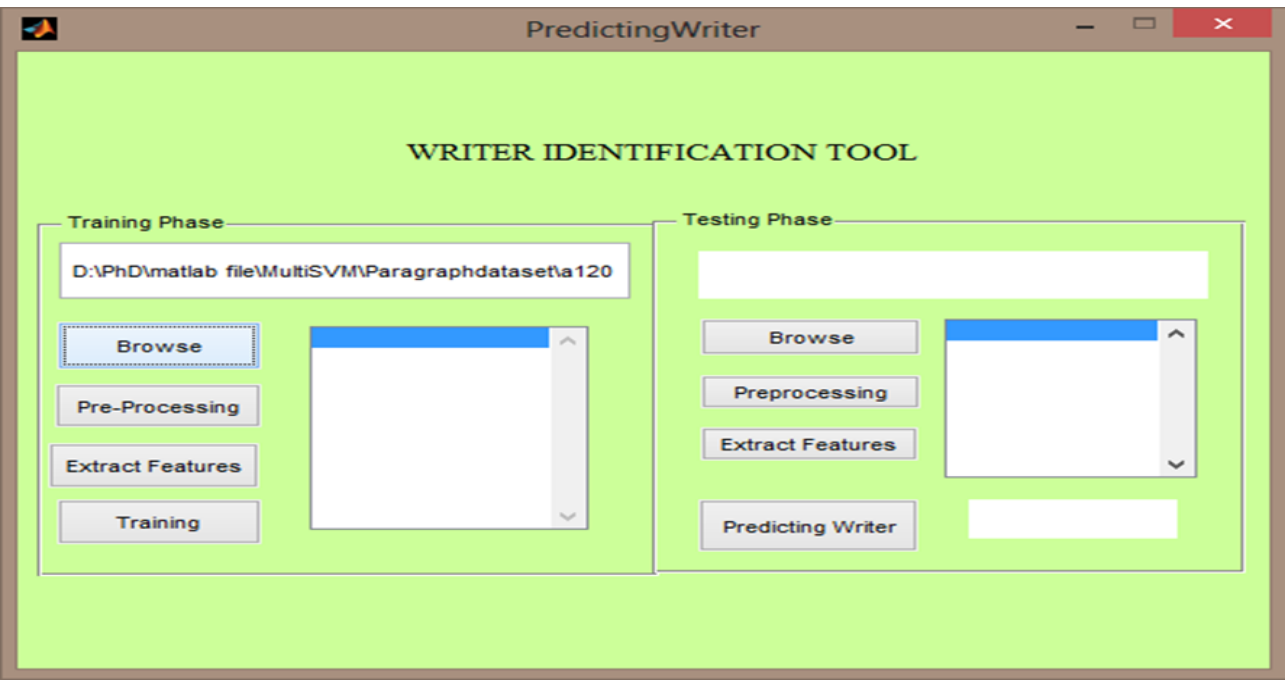

# **Preprocessing – Training Phase**

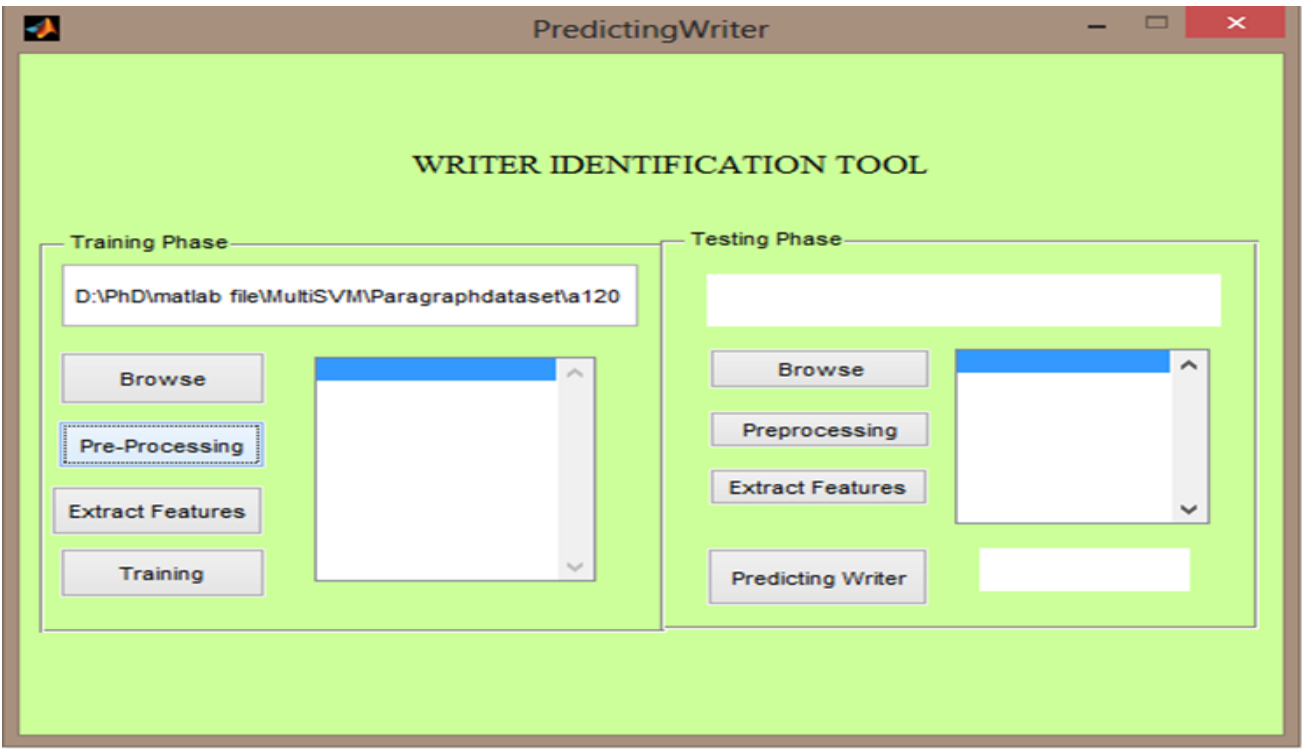

#### **Original image**

 $\Box$  $\mathbf{z}$ Original image File Edit View Insert Tools Desktop Window Help<br>10 2 2 4 4 4 4 4 5 2 4 5 0 2 4 4  $\overline{\mathfrak{c}}$  (1)  $\overline{\mathfrak{c}}$  $\cal{C}$ நீங்கள் என்ன நினைக்கிறீர்களா  $\partial \overline{\nu}$ FL由西加西 otoiths Fleeti, flitalitutoi குறிக்கோளுடன் அதைப் பற்றி<sub>6</sub> உங்கள் dailson store both eyes by Current Leon 214556 OBTOOOL 26555rol, 250507 otooothoothis throughourgis.

#### **Dilation**

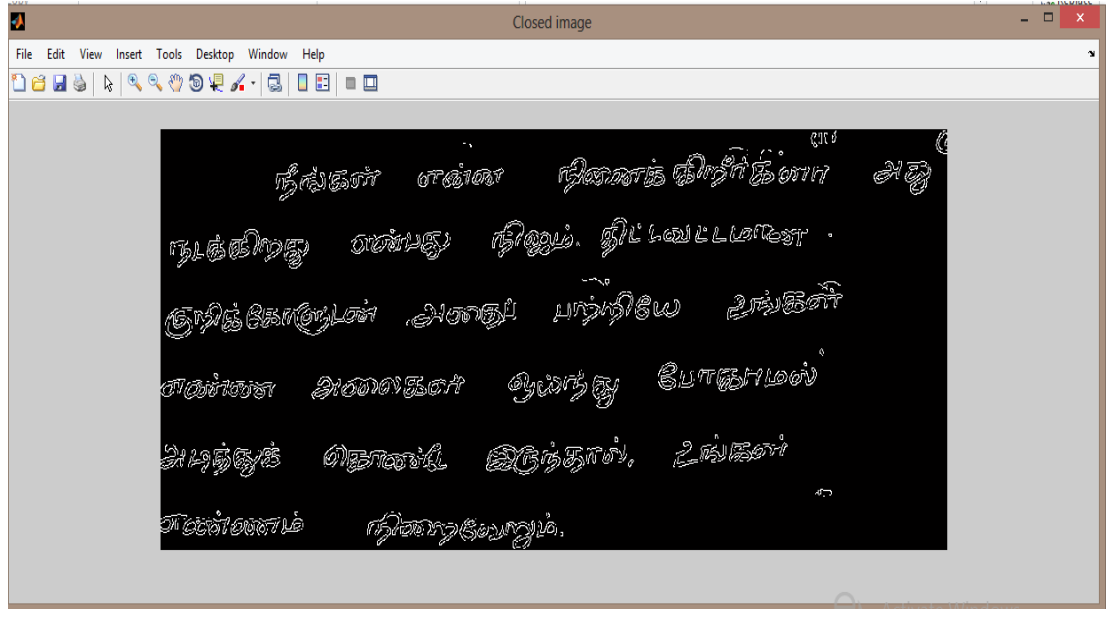

# **Edge detection**

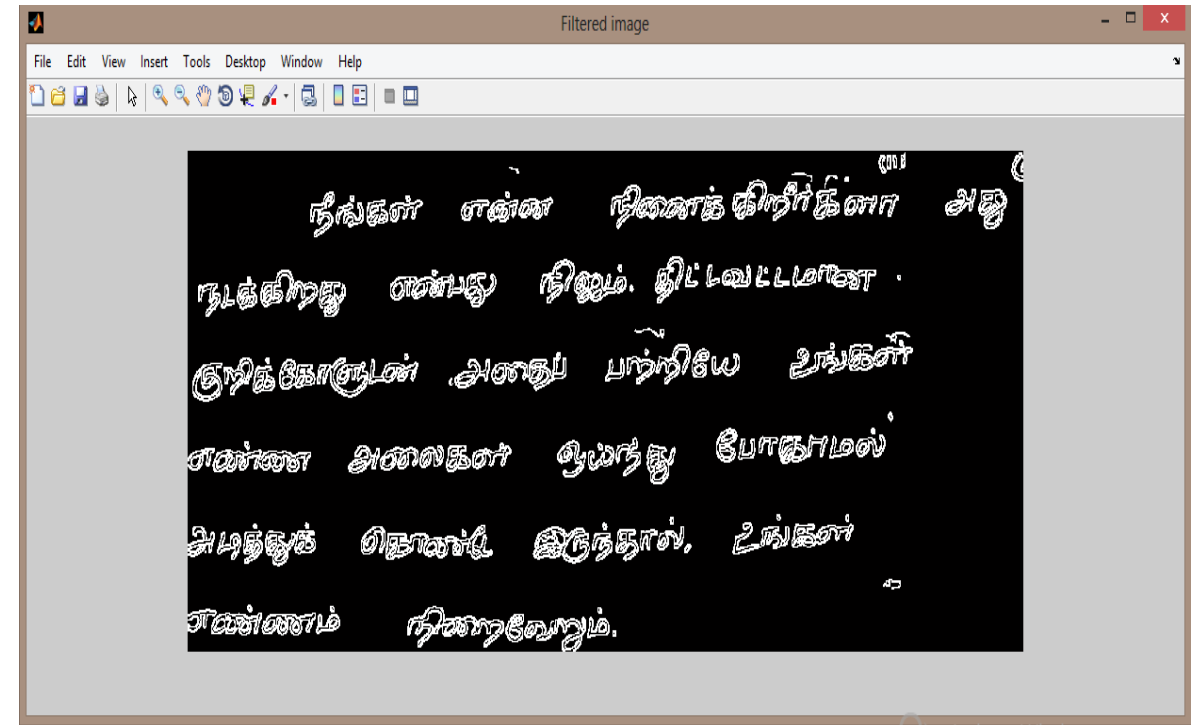

# **Box bounding**

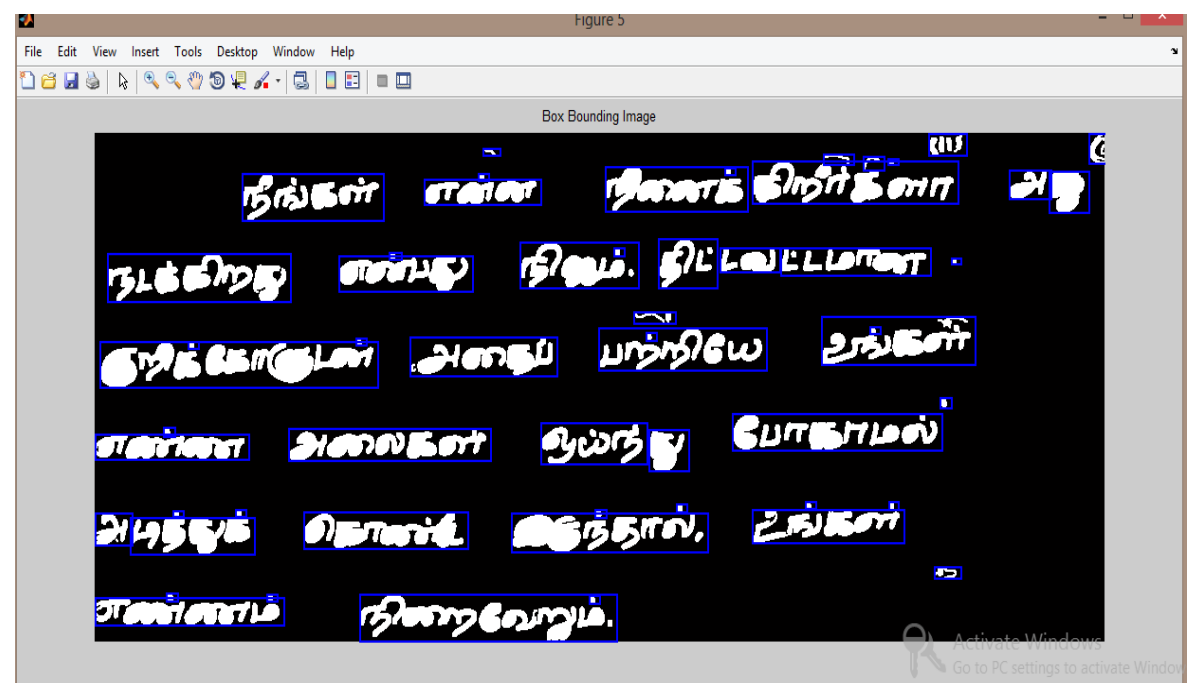

# **Feature extraction - Training Phase**

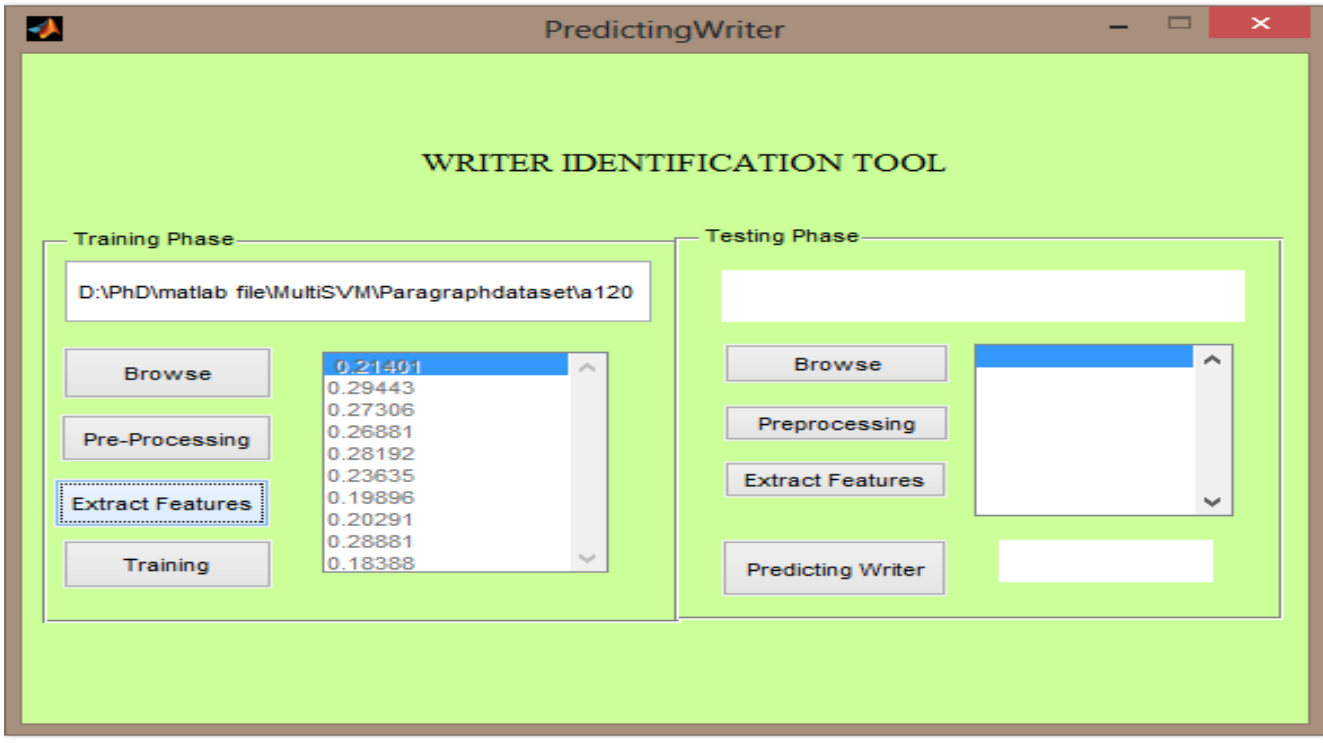

**Model generated - Training Phase**

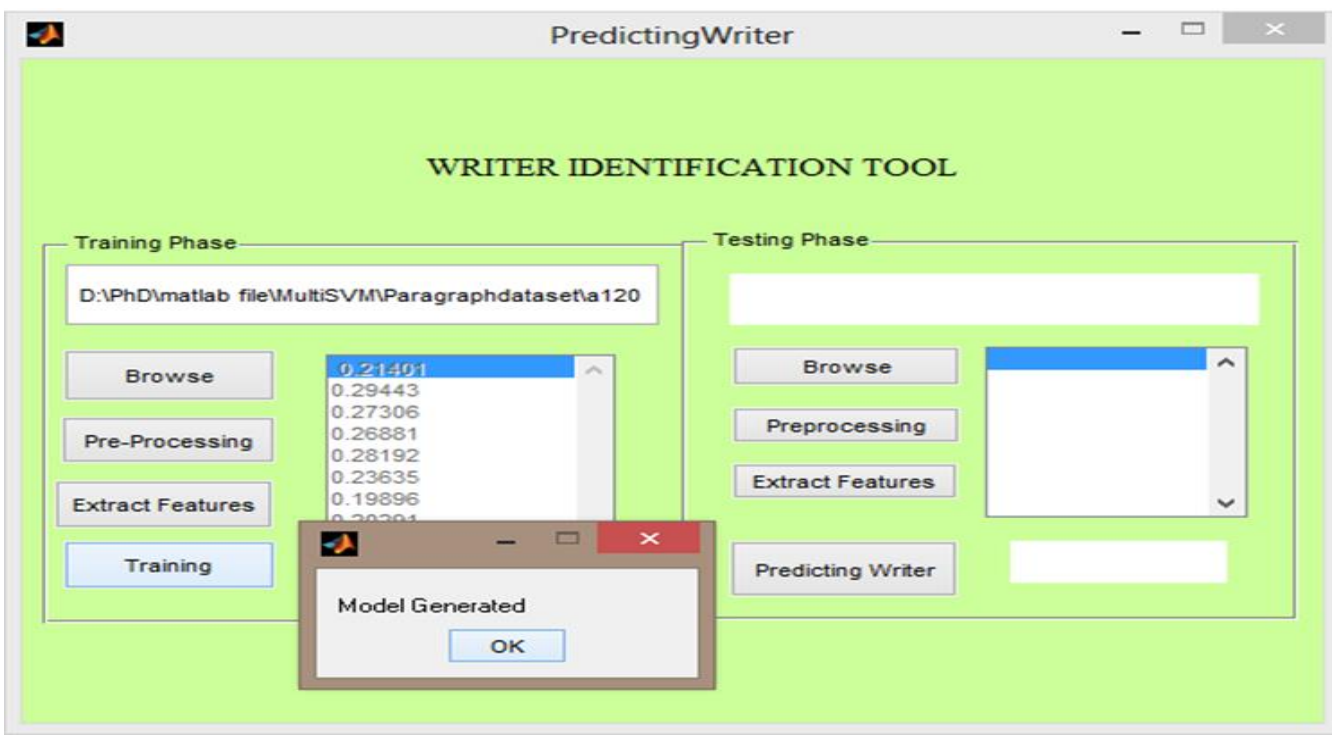

# **Loading dataset - Testing Phase**

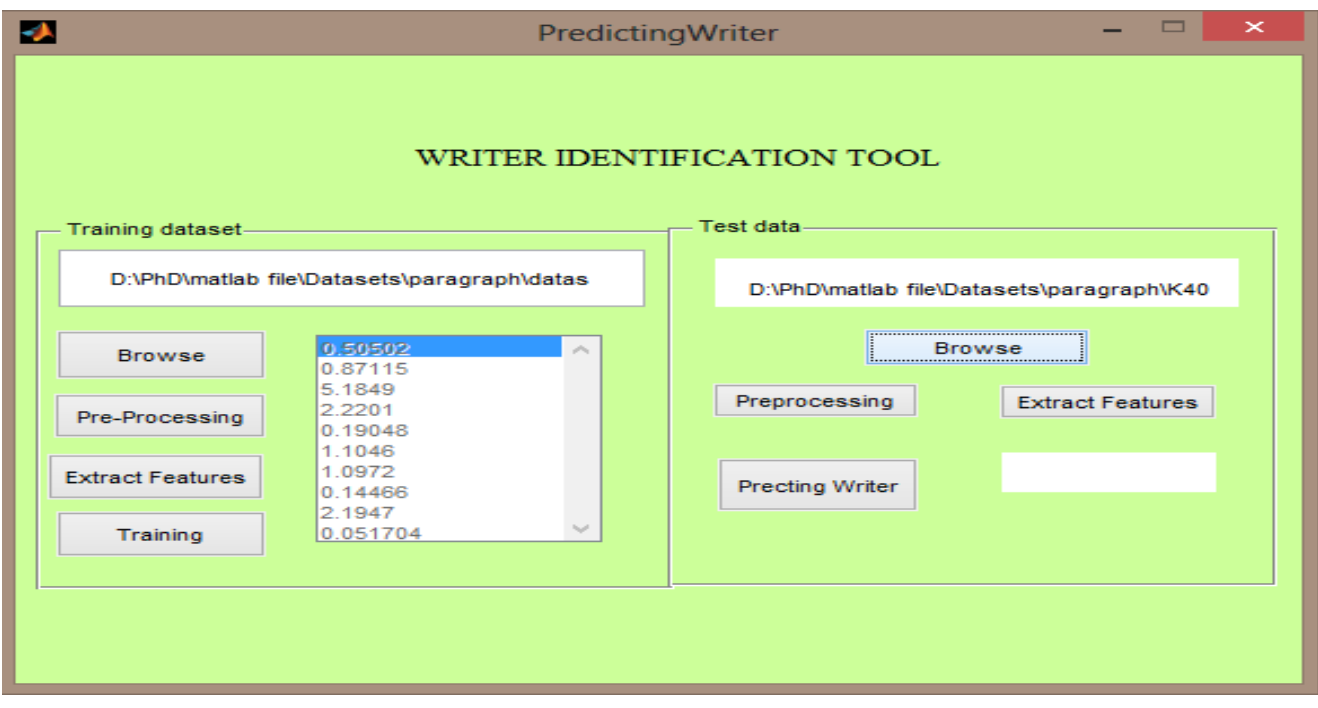

# **Preprocessing - Testing Phase**

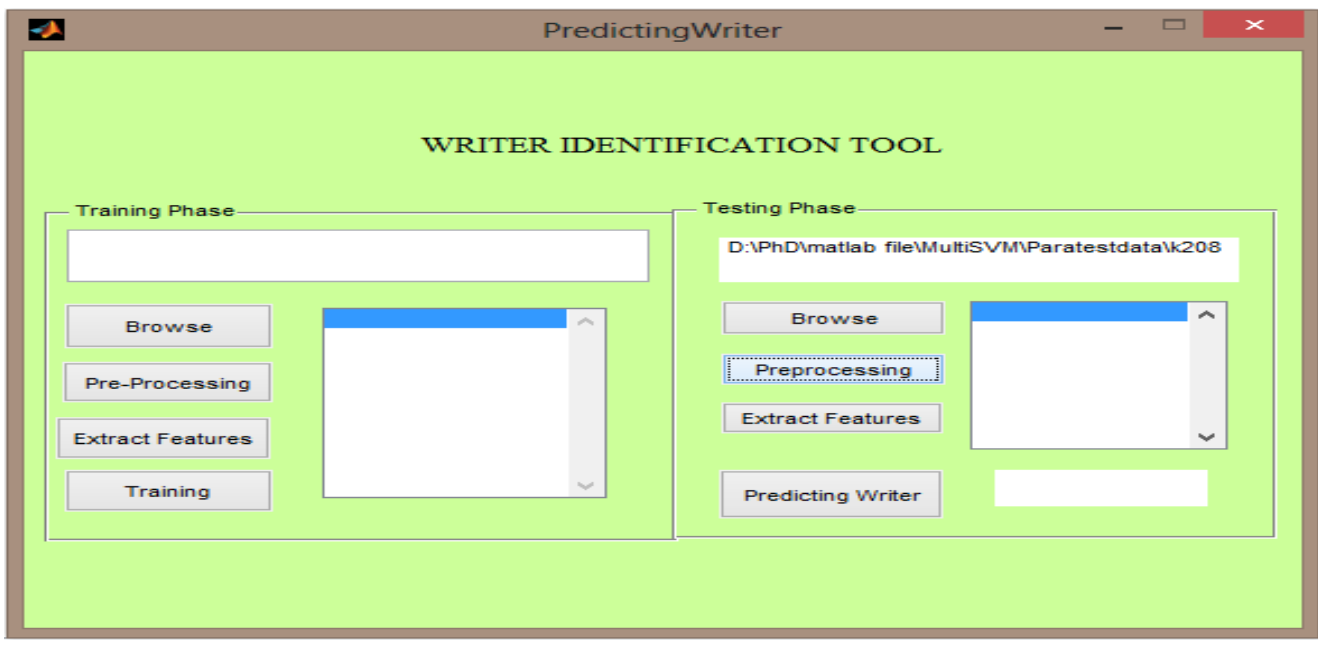

# **Original Image**

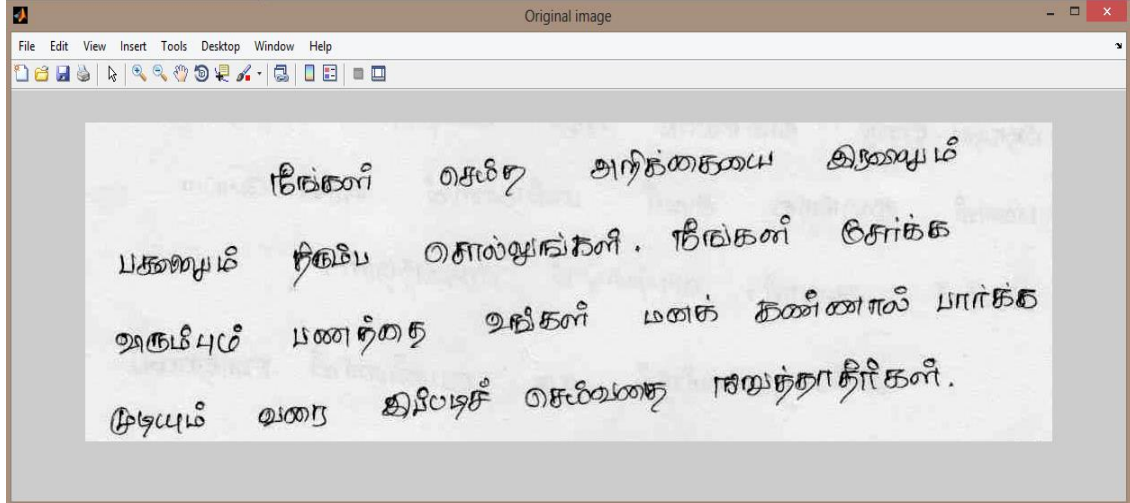

### **Dilation**

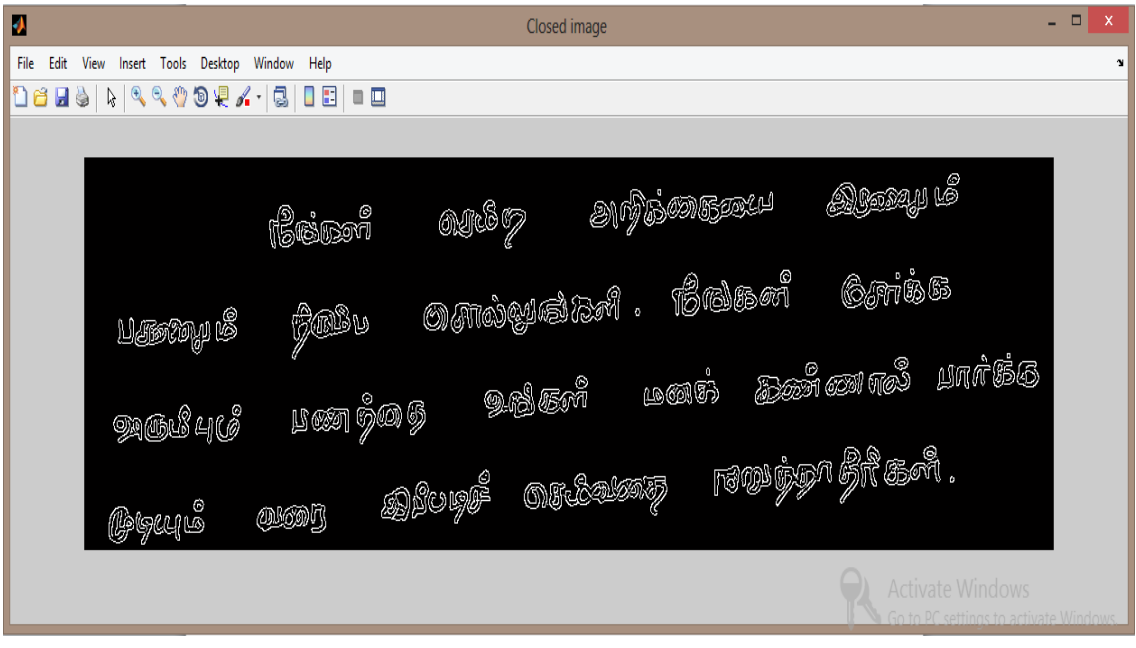

#### **Boxbounding**

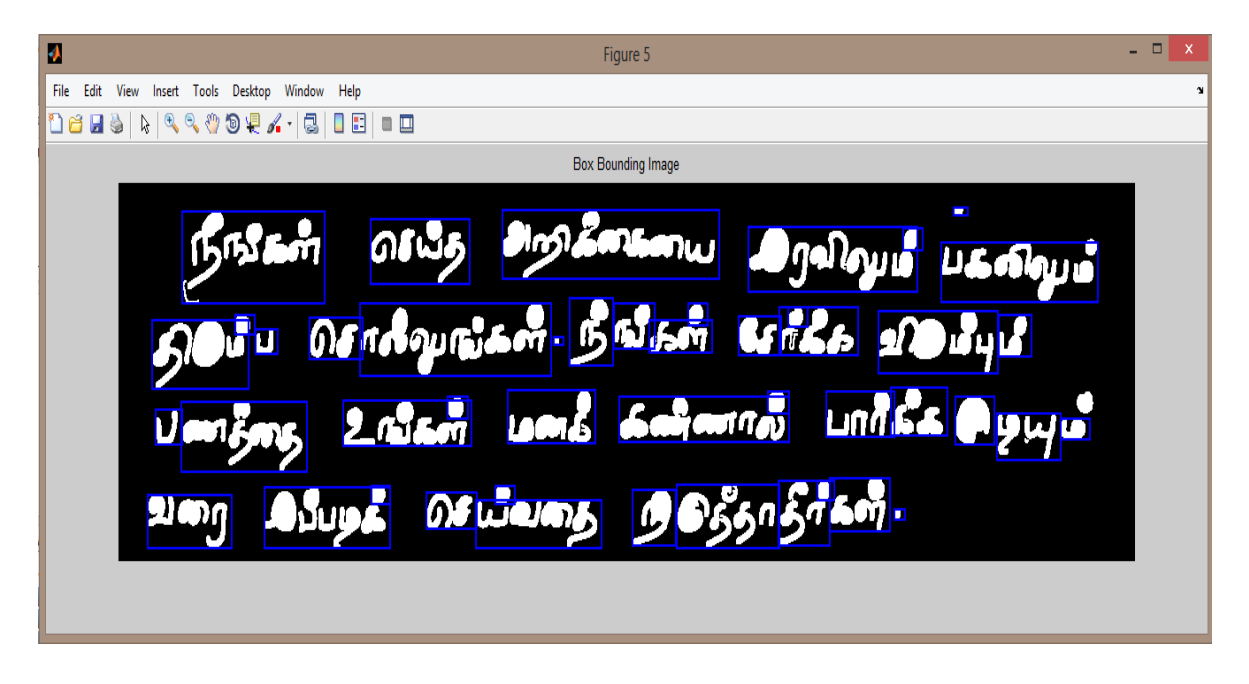

#### **Feature Extraction – Testing Phase**

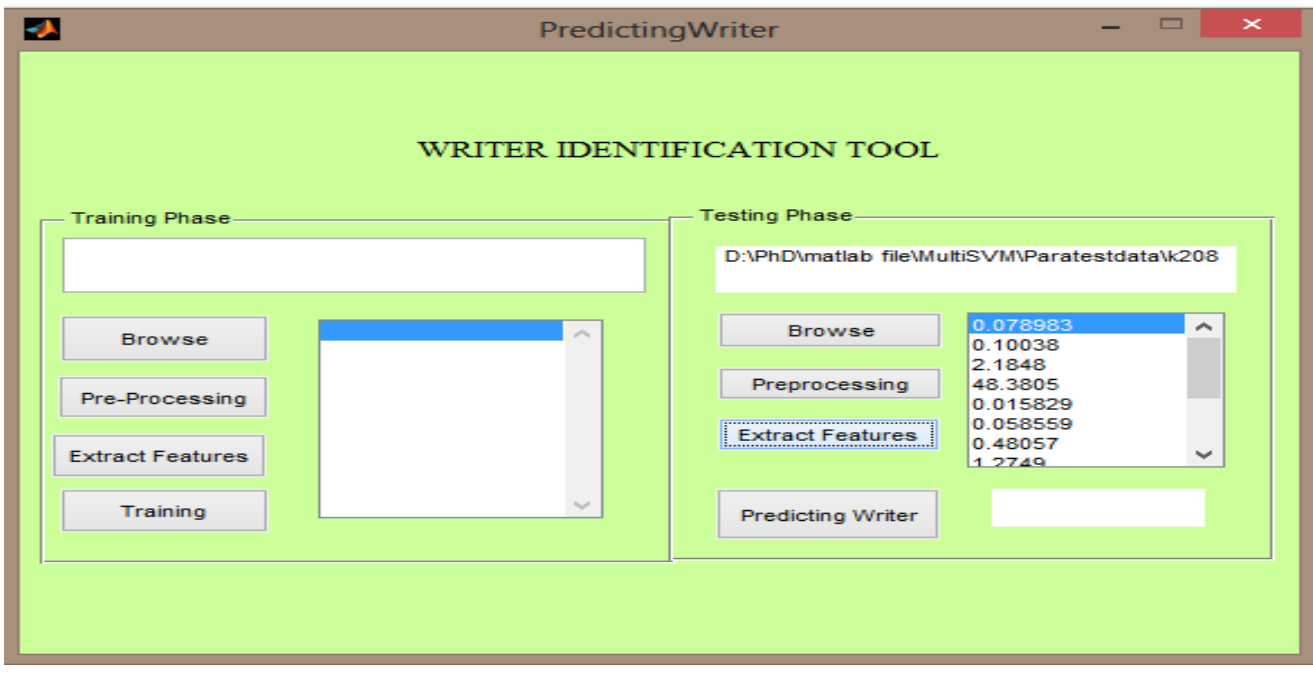

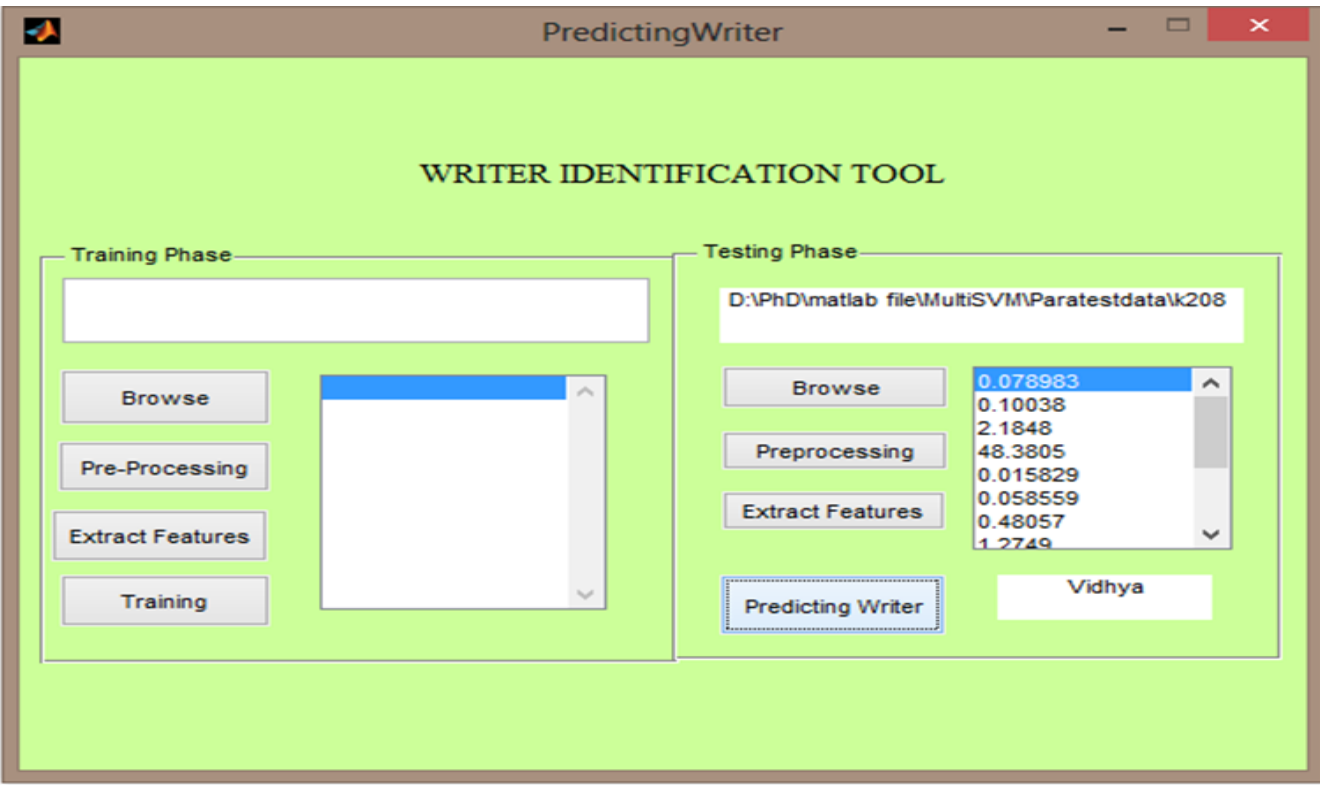

**Predicting Writer using paragraph text image**